# Elektronika Od praktyki do teorii **Kolejne eksperymenty**

**MANAGEMENT** 

Twój ilustrowany przewodnik po świecie elektroniki!

**Charles Platt** 

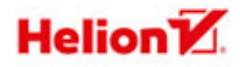

Tytuł oryginału: MAKE: More Electronics

Tłumaczenie: Konrad Matuk

ISBN: 978-83-246-9126-5

© 2015 Helion S.A.

Authorized Polish translation of the English edition of MAKE: More Electronics, ISBN: 9781449344047 © 2014 Helpful Corporation, published by Maker Media Inc.

This translation is published and sold by permission of O'Reilly Media, Inc., which owns or controls all rights to sell the same.

All rights reserved. No part of this book may be reproduced or transmitted in any form or by any means, electronic or mechanical, including photocopying, recording or by any information storage retrieval system, without permission from the Publisher.

Wszelkie prawa zastrzeżone. Nieautoryzowane rozpowszechnianie całości lub fragmentu niniejszej publikacji w jakiejkolwiek postaci jest zabronione. Wykonywanie kopii metodą kserograficzną, fotograficzną, a także kopiowanie książki na nośniku filmowym, magnetycznym lub innym powoduje naruszenie praw autorskich niniejszej publikacji.

Wszystkie znaki występujące w tekście są zastrzeżonymi znakami firmowymi bądź towarowymi ich właścicieli.

Autor oraz Wydawnictwo HELION dołożyli wszelkich starań, by zawarte w tej książce informacje były kompletne i rzetelne. Nie biorą jednak żadnej odpowiedzialności ani za ich wykorzystanie, ani za związane z tym ewentualne naruszenie praw patentowych lub autorskich. Autor oraz Wydawnictwo HELION nie ponoszą również żadnej odpowiedzialności za ewentualne szkody wynikłe z wykorzystania informacji zawartych w książce.

Wydawnictwo HELION ul. Kościuszki 1c, 44-100 GLIWICE tel. 32 231 22 19, 32 230 98 63 e-mail: *helion@helion.pl* WWW: *http://helion.pl* (księgarnia internetowa, katalog książek)

Drogi Czytelniku! Jeżeli chcesz ocenić tę książkę, zajrzyj pod adres *http://helion.pl/user/opinie/eleodk* Możesz tam wpisać swoje uwagi, spostrzeżenia, recenzję.

Printed in Poland.

- 
- [Kup książkę](http://helion.pl/page54976~rf/eleodk)
- Oceń książkę • Oceń książkę
- 
- [Księgarnia internetowa](http://ebookpoint.pl/r/4CAKF)<br>• Lubię to! » Nasza społeczność • Lubię to! » Nasza społeczność

# Spis treści

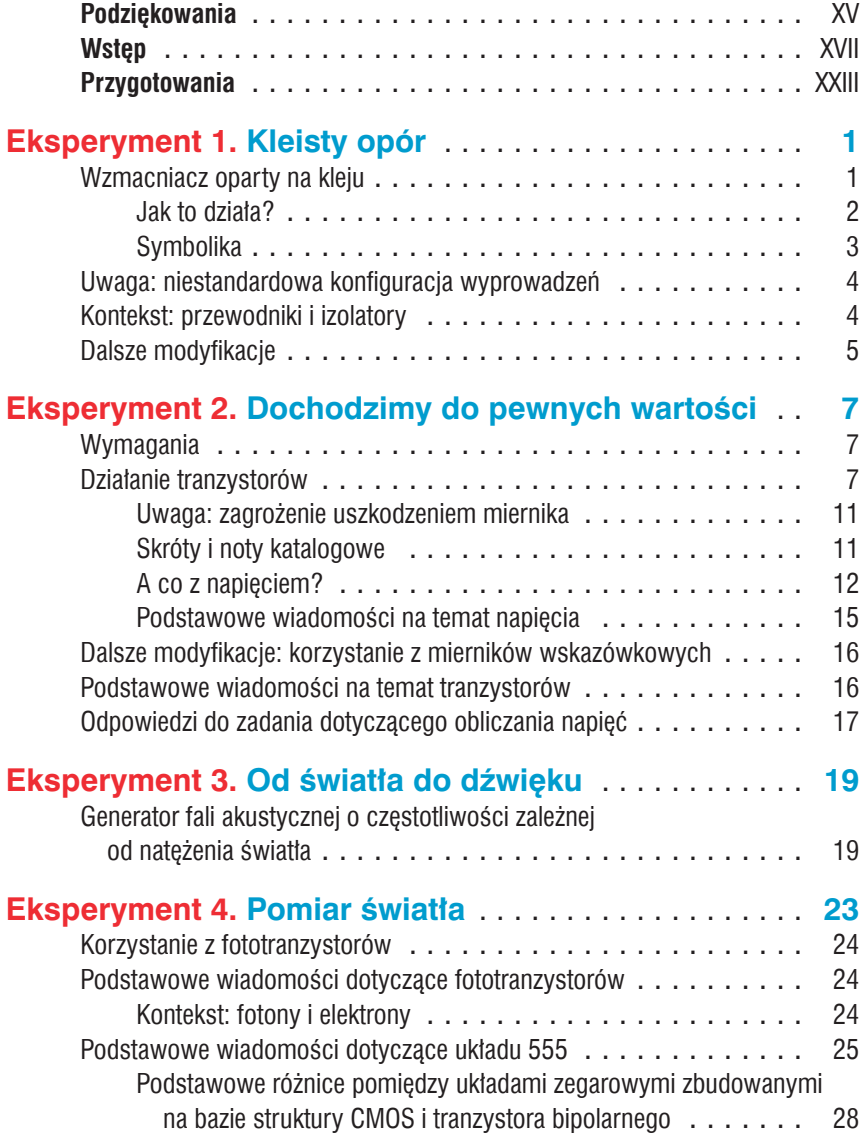

V

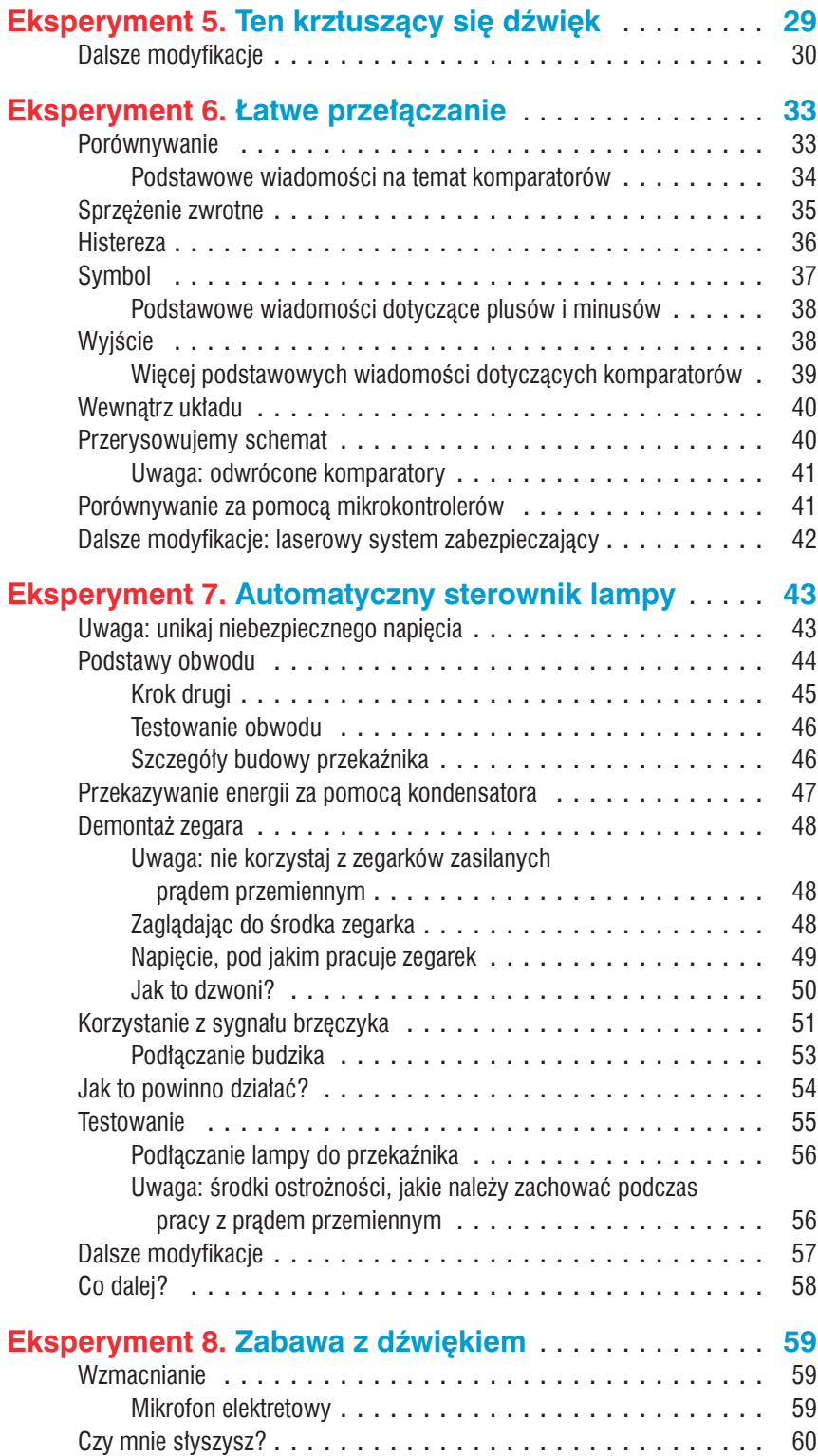

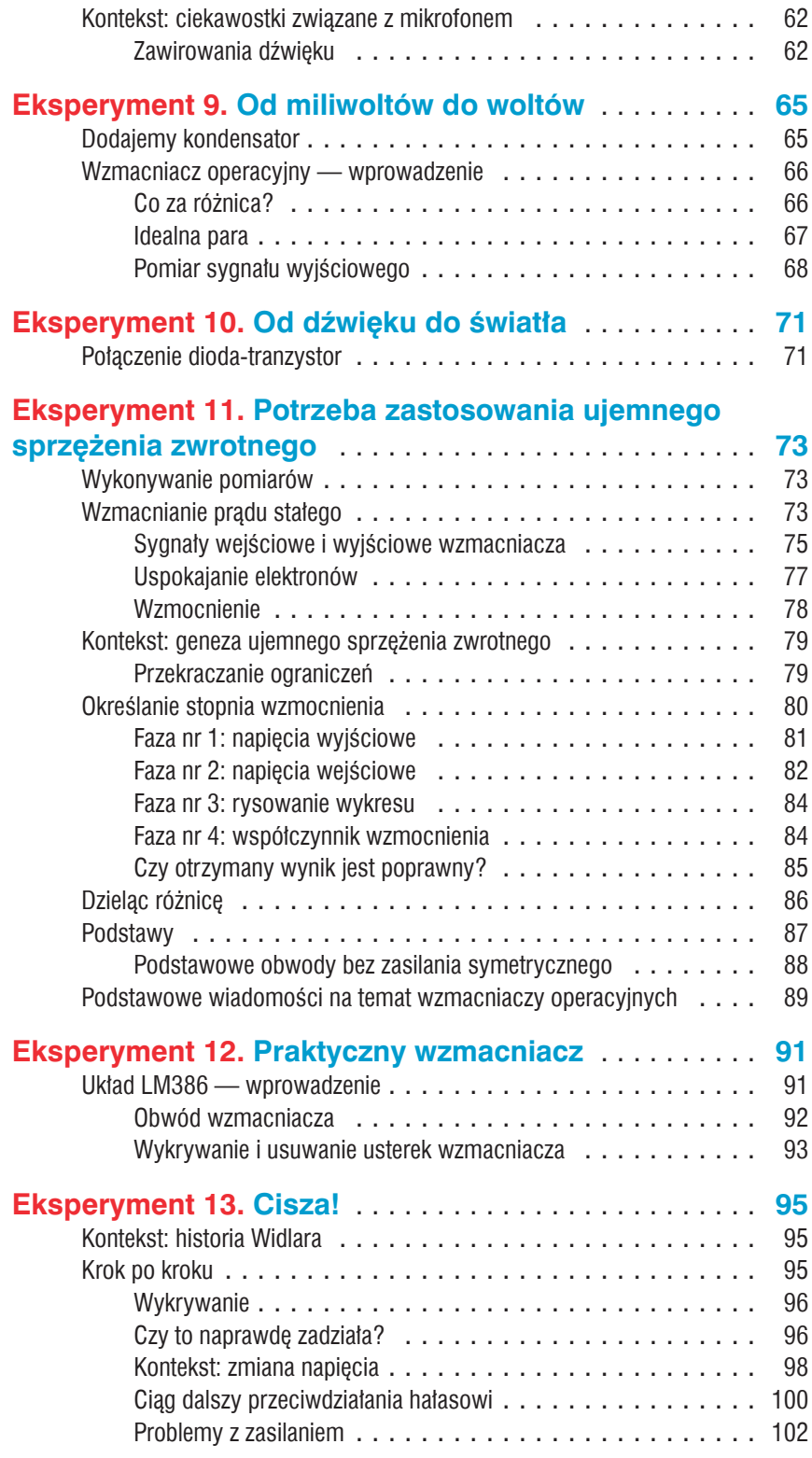

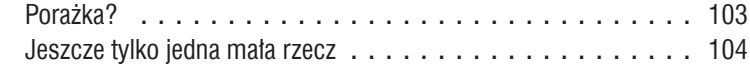

## **Eksperyment 14. Skuteczne przeciwdziałanie**

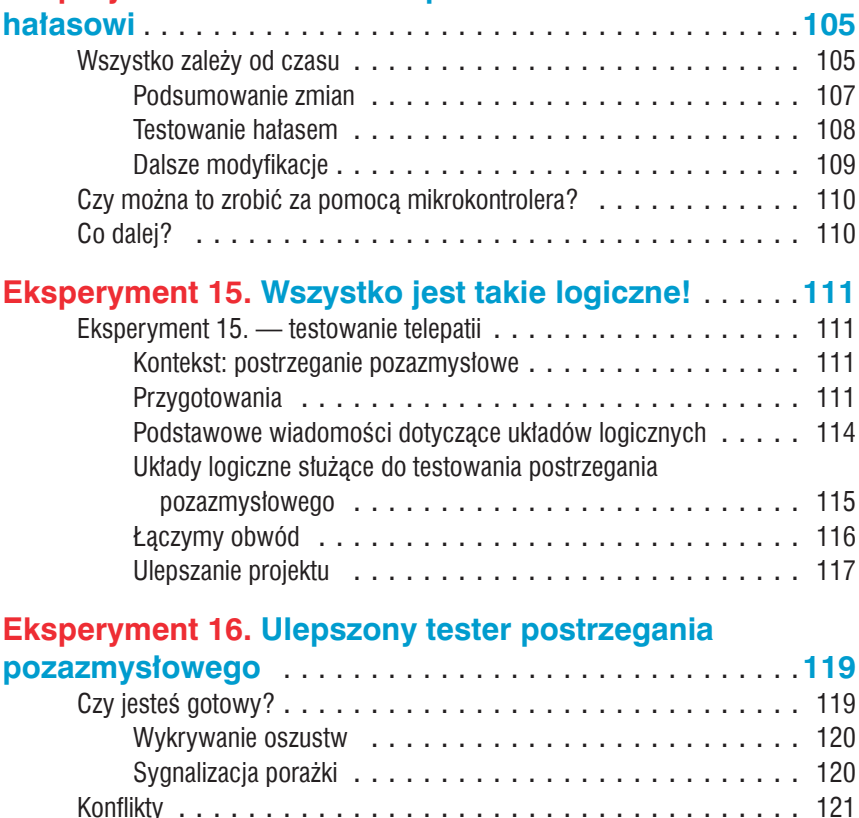

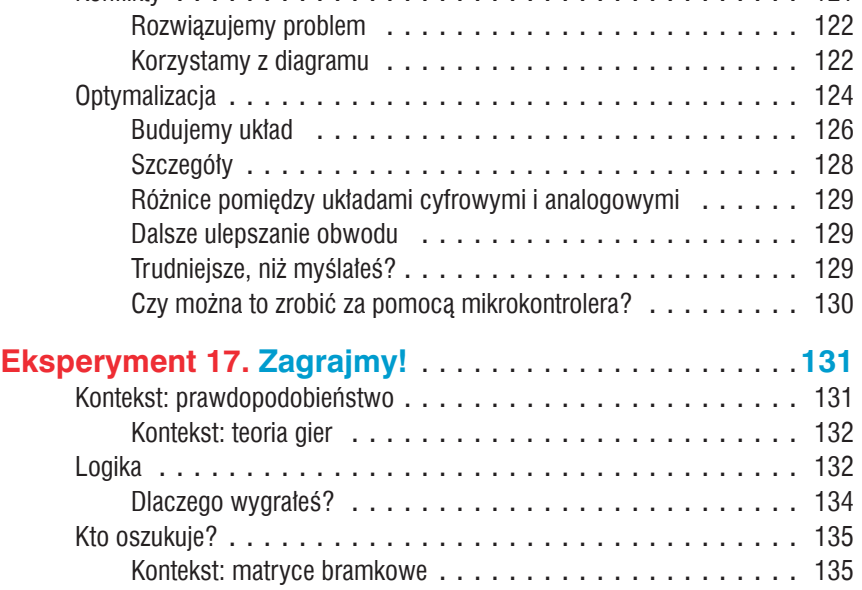

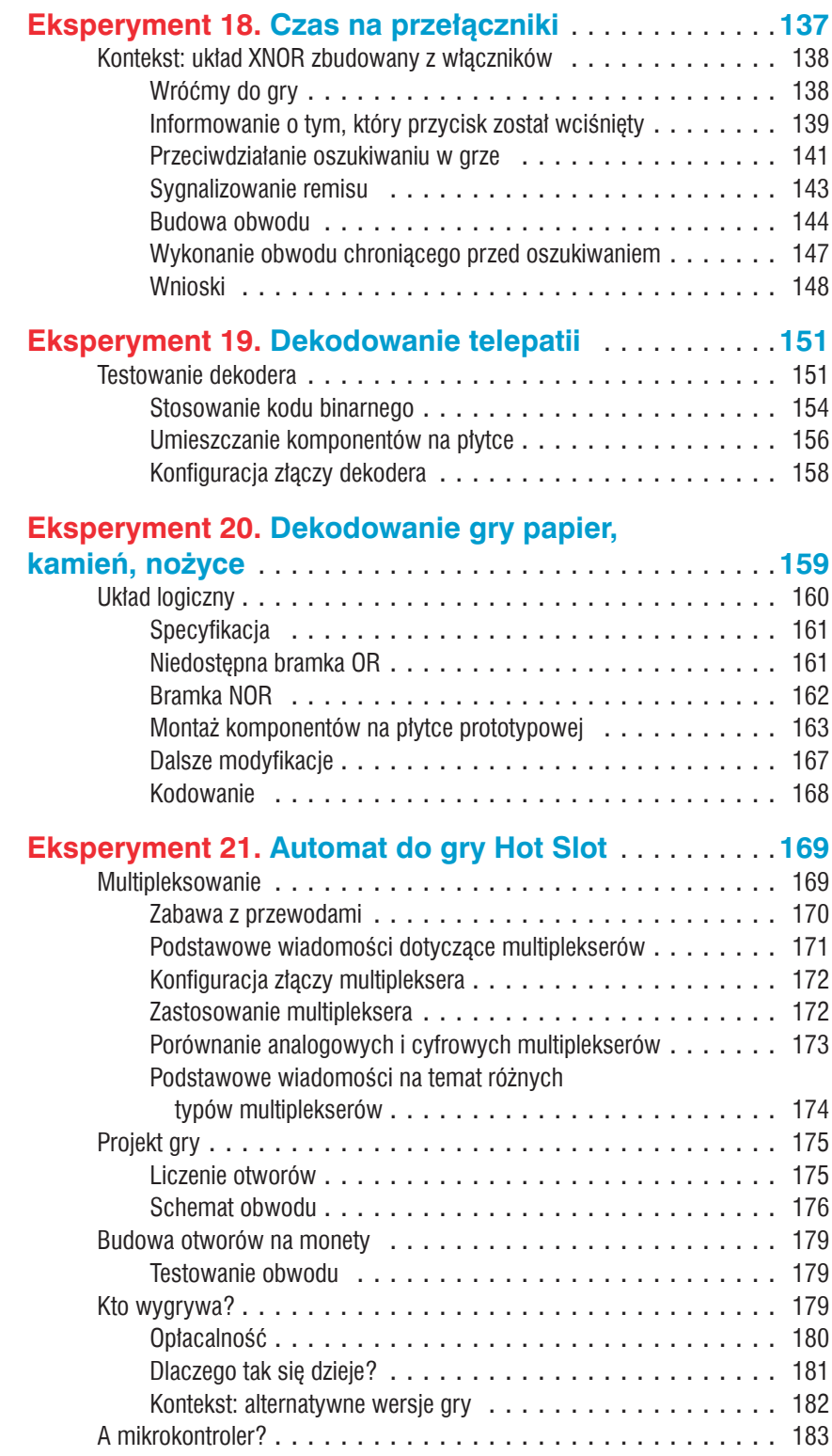

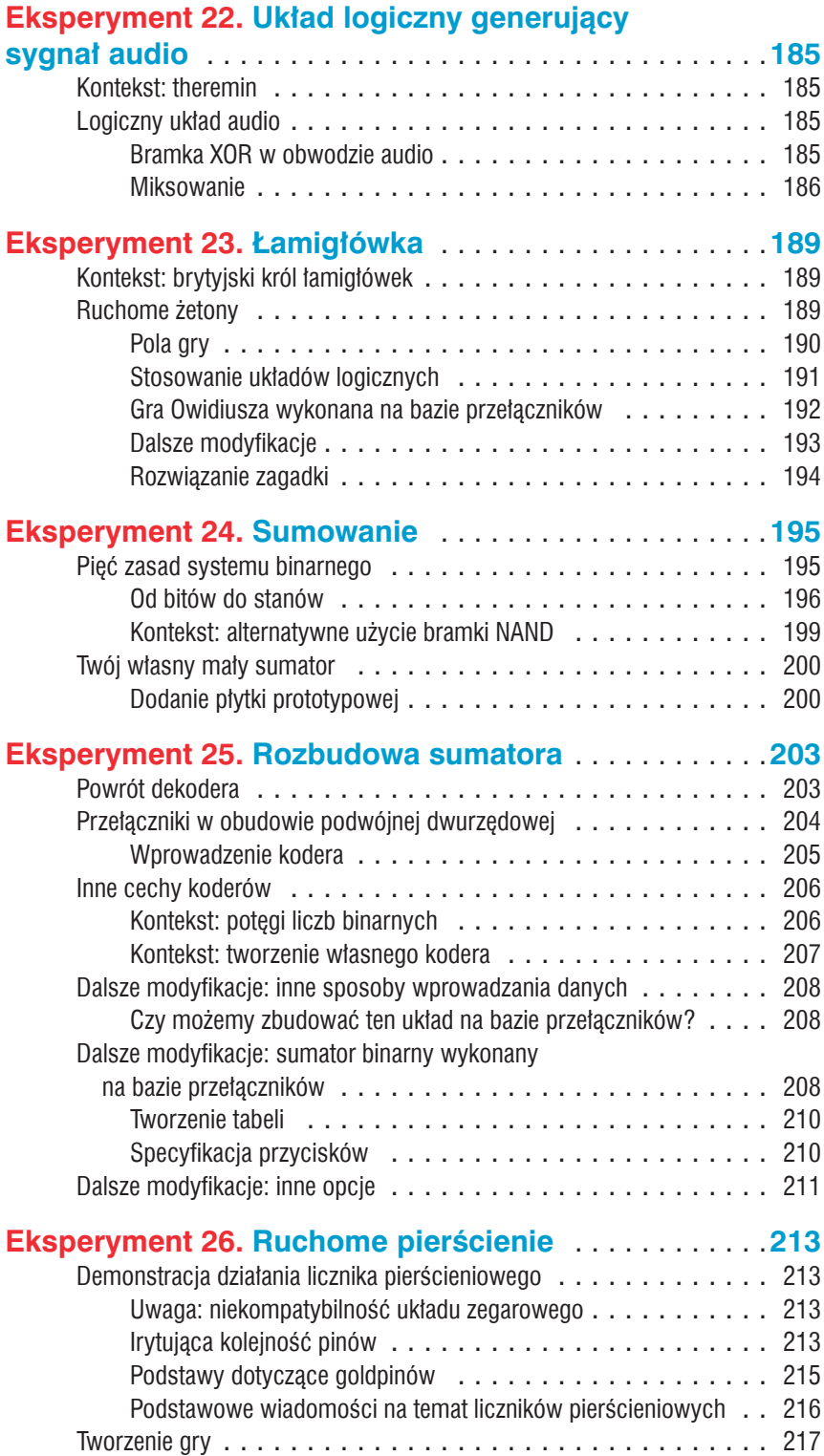

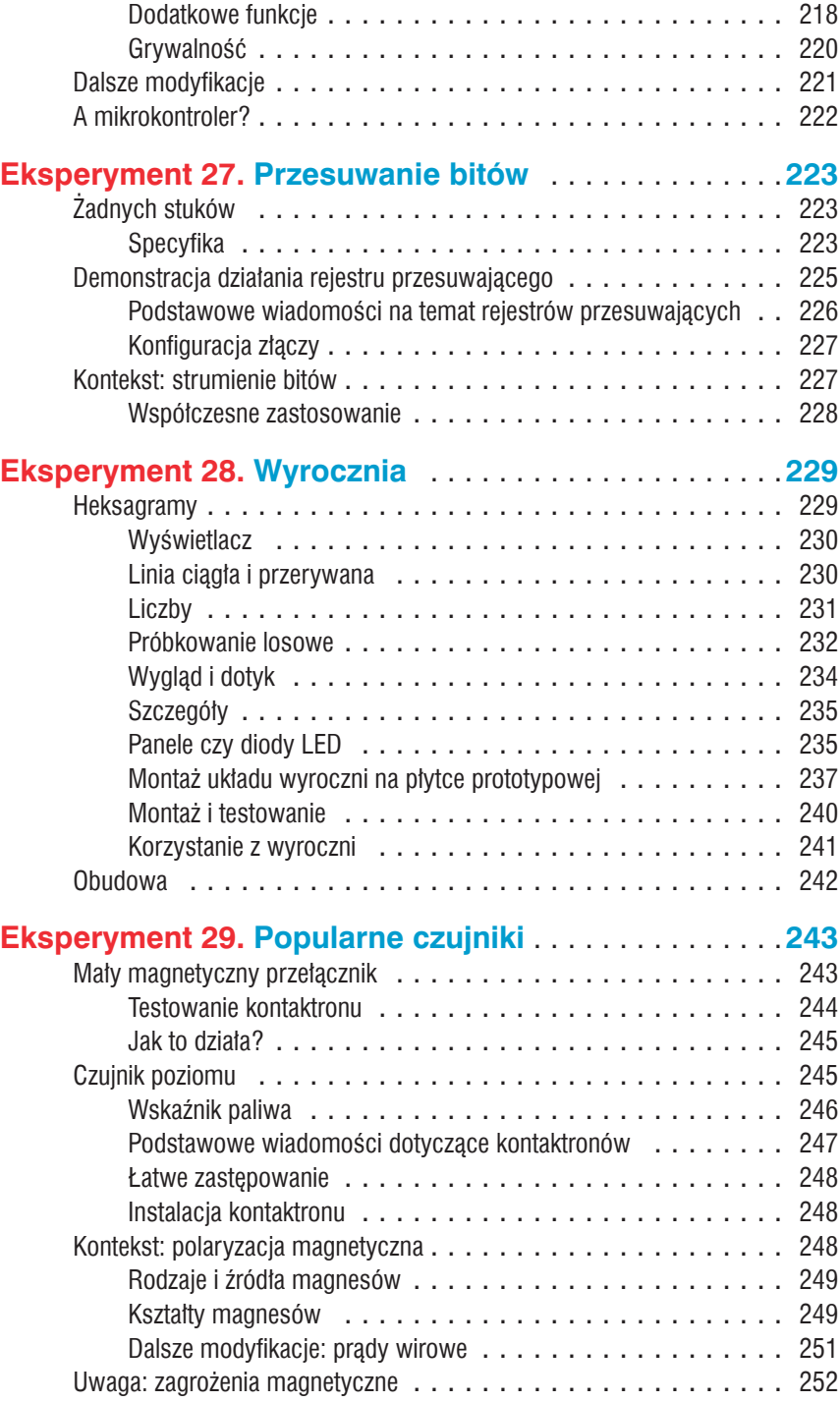

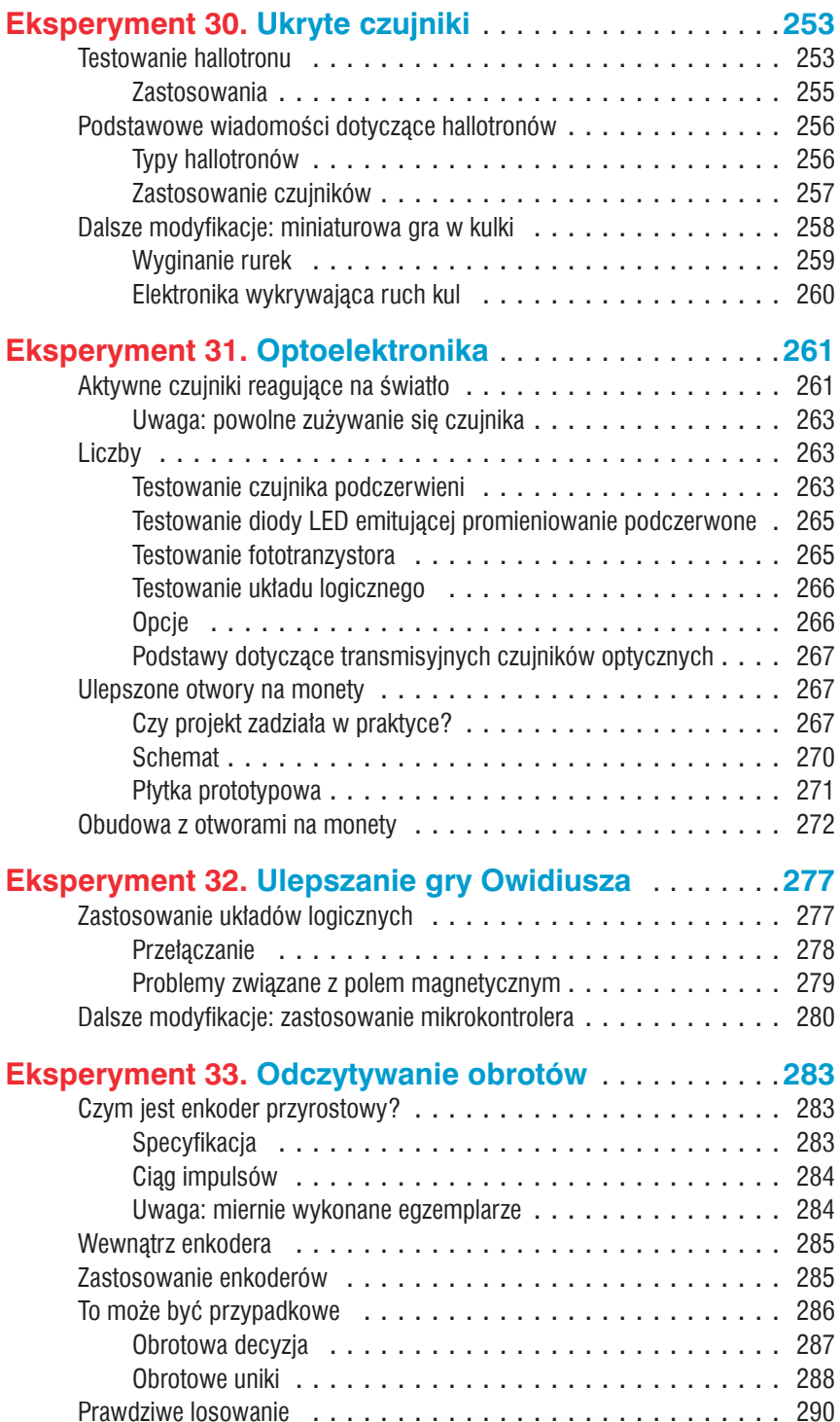

#### **Eksperyment 34. Czujniki warunków**

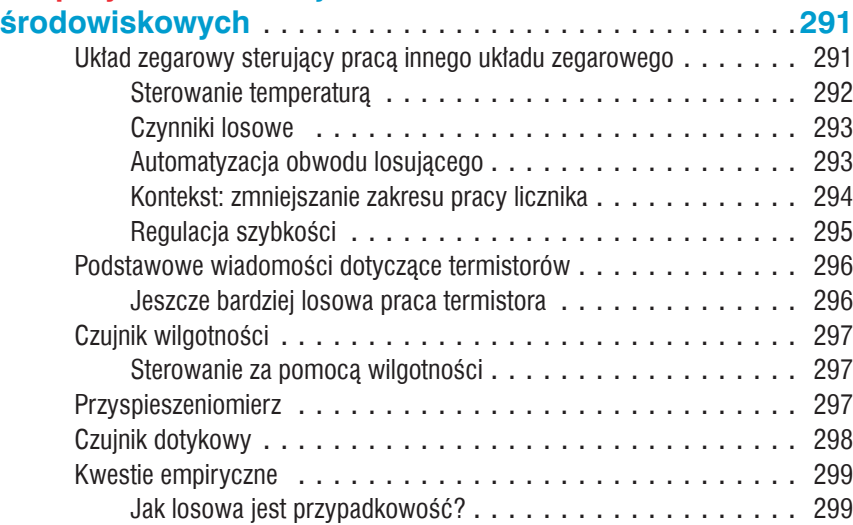

#### **Eksperyment 35. Rejestr przesuwający z liniowym sprzężeniem zwrotnym** . . . . . . . . . . . . . . . **301** Zapoznajemy się z rejestrem przesuwającym z liniowym sprzężeniem zwrotnym . . . . . . . . . . . . . . . . . . 301 Podstawowe wiadomości na temat LFSR . . . . . . . . . . . . . . 304 Przesuwanie rejestru widziane z bliska . . . . . . . . . . . . . . . . 304 Problem z zerami . . . . . . . . . . . . . . . . . . . . . . . . . . . . 304 Potrzeba niepowtarzalności . . . . . . . . . . . . . . . . . . . . . . 305 Uwaga: specyficzność bramki XNOR . . . . . . . . . . . . . . . . . 308 Przeprowadzenie testu . . . . . . . . . . . . . . . . . . . . . . . . . 308 Jedynki i zera . . . . . . . . . . . . . . . . . . . . . . . . . . . . . . 310 Problem rozkładu . . . . . . . . . . . . . . . . . . . . . . . . . . . . 311 Pomijanie liczby 254 . . . . . . . . . . . . . . . . . . . . . . . . . . 311 Dzielenie sygnału wejściowego zegara . . . . . . . . . . . . . . . . 312 Jakieś inne opcje? . . . . . . . . . . . . . . . . . . . . . . . . . . . 313 Ziarno . . . . . . . . . . . . . . . . . . . . . . . . . . . . . . . . . . . . . 313 Dalsze modyfikacje: inne gry i inne liczby . . . . . . . . . . . . . . . . . 313 Dalsze modyfikacje: przypadkowość i mikrokontrolery . . . . . . . . . . 316 **Eksperyment 36. Urządzenie do testowania**

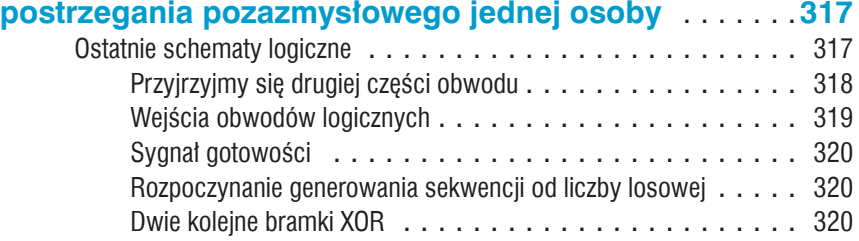

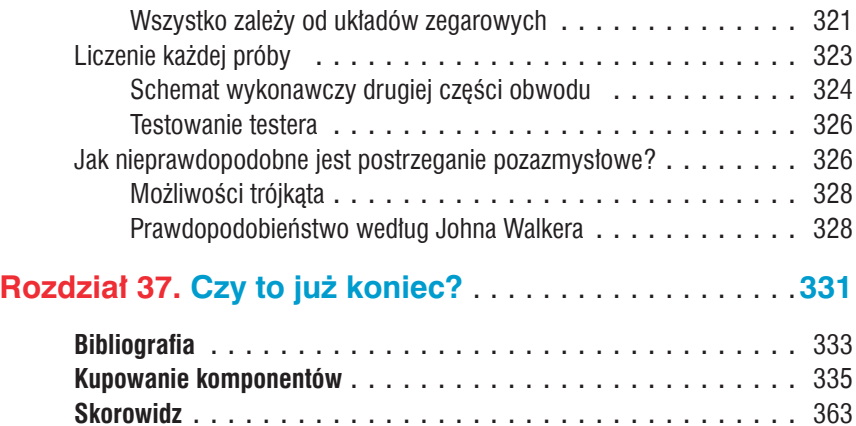

# Eksperyment 7.<br>Automatyczny<br>terownik Jamny Automatyczny sterownik lampy

Pracując nad tym eksperymentem, zastosujesz w praktyce wiedzę dotyczącą tranzystorów, fototranzystorów, układu zegarowego 555 i komparatorów, którą zdobyłeś podczas lektury poprzednich rozdziałów. Tak, nauka tych podstawowych wiadomości miała swój cel. Teraz jesteś w stanie zbudować gadżet, który może mieć swoje praktyczne zastosowanie. Dodatkową atrakcją będzie demontaż cyfrowego budzika i nadanie mu nowej funkcji.

Nieco zmodyfikowaną wersję tego projektu przedstawiłem wcześniej na łamach magazynu "Make". Niestety dysponowałem tam ograniczoną przestrzenią i nie mogłem zamieścić wszystkich wyjaśnień. Nowa wersja instrukcji montażu tego gadżetu zawiera kilka usprawnień — jest łatwiejsza do zrozumienia i układ został przystosowany do pracy z szerszym wachlarzem zegarów.

Cel projektu jest jasny: chcemy stworzyć urządzenie, które będzie zapalało i gasiło lampkę w Twoim mieszkaniu pod Twoją nieobecność. Oczywiście możesz kupić gotowe urządzenia symulujące obecność domownika w budynku, ale moim zdaniem nie działają one tak, jak powinny. W miejscu, gdzie mieszkam, słońce zachodzi latem dwie godziny później niż zimą i korzystanie z urządzenia zbudowanego na bazie zegara wymagałoby przestawiania go kilka razy w roku.

Lampa powinna być włączana w wyniku wykrycia przez fototranzystor mniejszej ilości światła (zachodu słońca). W tym celu będziesz musiał połączyć ten komponent z komparatorem. Gotowy gadżet wyłączyłby lampę po upływie określonego czasu.

W rzeczywistości ludzie są przyzwyczajeni do chodzenia spać o określonej porze. Nie wyłączają lampy później z powodu późniejszego zachodu słońca. Aby efekt wydawał się realistyczny, światło powinno być wyłączane codziennie o tej samej porze.

Moim zdaniem sterownik lampy powinien charakteryzować się następującą specyfikacją: światłomierz powinien włączać lampę, a ta następnie powinna być wyłączona przez układ zegarowy. Czy kupisz gdzieś takie gotowe urządzenie? Wydaje mi się, że nie. Dlatego stworzyłem sterownik lampy oparty na fototranzystorze i układzie zegarowym.

# Uwaga: unikaj niebezpiecznego napięcia

Przedstawiony obwód może zasilać żarówkę o mocy 60 W prądem sieciowym. Jeżeli chcesz sterować pracą takiej lampy, to nie będę Cię przed tym powstrzymywał, ale uważam, że bezpieczniej jest sterować pracą oświetlenia diodowego lub halogenowego zasilanego prądem o napięciu 12 V. W gniazdku domowej instalacji elektrycznej płynie prąd przemienny o napięciu 230 V, który jest naprawdę niebezpieczny. Jeżeli nie jesteś osobą dorosłą, to zapytaj swoich rodziców o pozwolenie na pracę z prądem o tak dużym napięciu. Jednakże niezależnie od wieku zawsze możesz popełnić błąd, a popełnienie błędu podczas pracy z obwodem, w którym płynie prąd o napięciu niższym od napięcia sieci energetycznej, nie jest już tak bardzo niebezpieczne dla Twojego życia lub zdrowia.

Jeżeli chcesz sterować pracą oświetlenia zasilanego bezpośrednio z domowej instalacji elektrycznej, to warto w obwodzie zastosować specjalny przekaźnik, który jest przystosowany do tego celu. Poszukaj w sklepie z artykułami elektronicznymi modułu wyposażonego w wewnętrzny optoizolator, który może być sterowany prądem stałym o napięciu znajdującym się w zakresie od 3 V do 12 V. Optoizolator zadba o to, aby prąd o wysokim napięciu nie tknął ani płytki Twojego obwodu, ani Ciebie. Taki specjalny moduł przekaźnika może być wyzwalany prądem stałym o napięciu 6 V, który jest stosowany do zasilania obwodu. Oczywiście taki moduł chroniący Cię przez wysokim napięciem podwyższy koszt wykonania projektu.

# Podstawy obwodu

Na rysunku 7.1 znajduje się schemat obwodu. Dzięki niemu zapoznasz się z częścią komponentów, z których będziemy korzystać. Górna część tego obwodu bardzo przypomina obwód komparatora przedstawiony na rysunku 6.3 w rozdziale 6. Największą różnicą jest to, że obwód przedstawiony w tym rozdziale nie zawiera diody LED podłączonej do wyjścia układu LM339. Ponadto zastosowano rezystor podciągający (znajdujący się po lewej stronie wspomnianego układu) charakteryzujący się opornością 10 k $\Omega$  (wcześniej było to 470  $\Omega$ ). Dodatkowo potencjometr 500 k $\Omega$  zapewniający regulację sprzężenia zwrotnego został zastąpiony rezystorem charakteryzującym się stałym oporem elektrycznym o wartości 220 k $\Omega$ . Taka rezystancja zapewnia właściwy dla tego obwodu zakres histerezy.

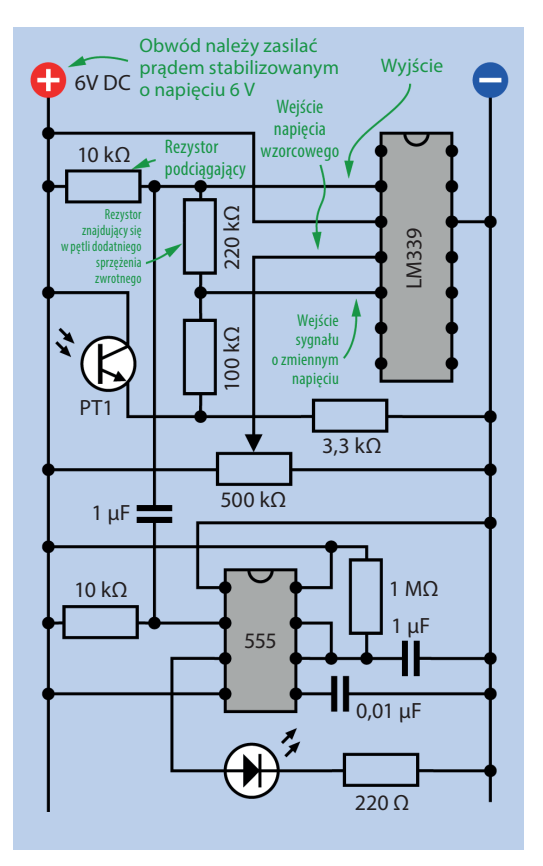

Rysunek 7.1. *Fototranzystor i komparator (komponenty omówione w poprzednim rozdziale) sterujące pracą układu zegarowego 555, który emituje impulsy trwające jedną sekundę; obwód jest zasilany prądem stałym o napięciu 6 V*

Po wykonaniu tych modyfikacji w zbudowanym wcześniej obwodzie będziesz mógł przystąpić do dodania do niego pozostałych komponentów. Na rysunku 7.2 przedstawiono gotową płytkę z obwodem.

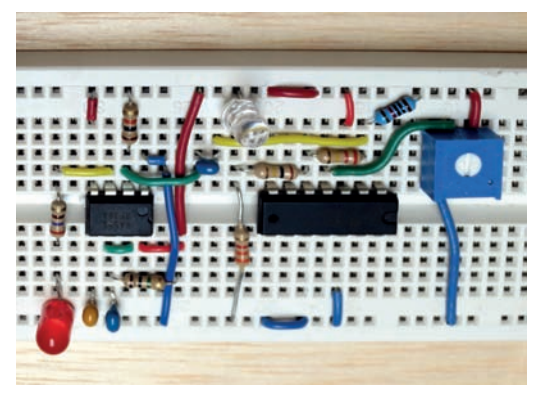

Rysunek 7.2. *Pierwsza część obwodu automatycznego sterownika lampy*

• *Teraz mamy do czynienia z obwodem zasilanym prądem stałym o napięciu 6 V.* Do tego obwodu będzie podłączany przekaźnik (o wspólnym przewodzie masowym cewek) sterowany tranzystorem, który musi działać w trybie wspólnego kolektora — wiąże się z tym duży spadek napięcia. Napięcie prądu zasilającego (6 V) będzie kompensowało ten spadek.

Musisz zastapić układ LM7805 znajdujący się w zasilaczu układem LM7806. Jest to proste zadanie. Oba układy posiadają taką samą konfigurację złączy. Na schemacie nie umieściłem obwodu zasilacza, ponieważ jego budowa jest bardzo prosta.

Po lewej stronie schematu znajduje się przewód połączony ze stykiem numer 2 układu LM339 za pośrednictwem kondensatora 1 u.F. Biegnie on do złącza wyzwalającego układ zegarowy 555. Układ ten posiada własny rezystor podciągający 10 k $\Omega$ podłączony tak, aby dostarczać dodatnie napięcie zwykle na wyjściu układu podawany jest sygnał niski. Pamiętaj:

• Układ zegarowy 555, pracując w trybie monostabilnym, generuje niski sygnał wyjściowy, dopóki na złącze wyzwalające podawane jest napięcie (sygnał wysoki).

• Jeżeli na złączu wyzwalającym pojawi się sygnał niski, to układ wygeneruje na wyjściu sygnał wysoki. Będzie on generowany przez czas zależny od rezystancji i pojemności podłączonych do niego komponentów.

Fototranzystor na powodować zmianę sygnału generowanego przez układ LM339, gdy robi się ciemno, układ ten ma za zadanie aktywować układ zegarowy 555, a ten ma za zadanie wytworzyć impuls trwający około sekundy. To z kolei ma aktywować przekaźnik blokujący (jeszcze nie ujęty na schemacie), który wyłączy lampę. Na razie do wyjścia układu zegarowego podłączyliśmy diodę, która informuje nas o tym, czy układ działa.

Podłącz zasilanie i odczekaj chwilę, aż układ zegarowy zacznie działać. Oświetl fototranzystor jasnym światłem, a następnie oddalaj je od układu (możesz również przysłonić źródło światła dłonią) — symuluj zmniejszanie się ilości światła w pomieszczeniu podczas zachodu słońca. Powinieneś zaobserwować, jak dioda LED zapala się na jedną sekundę. Wyreguluj czułość fototranzystora za pomocą potencjometru dostrojczego i powtórz opisaną czynność. Zanim wykonasz kolejne kroki, upewnij się, że układ działa poprawnie.

#### Krok drugi

Kolejny etap pracy nad projektem pokazano na rysunku 7.3. Sygnał wychodzący z układu zegarowego przepływa przez rezystor 1 k $\Omega$  i wpływa do bazy tranzystora, który steruje pracą jednej z cewek przekaźnika blokującego przeznaczonego do pracy w obwodach prądu stałego o napięciu 3 V. Druga z cewek przekaźnika jest aktywowana za pomocą przełącznika. W celu ochrony przekaźnika przed zbyt dużym napięciem zasilającym obwód zastosowano rezystor 47  $\Omega$ . Przycisk ten zostanie końcowo usunięty z obwodu, ale przyda się na obecnym etapie prac. Ponadto do obwodu dodano diody LED, które służą do monitorowania pracy przekaźnika.

Podstawy obwodu 45

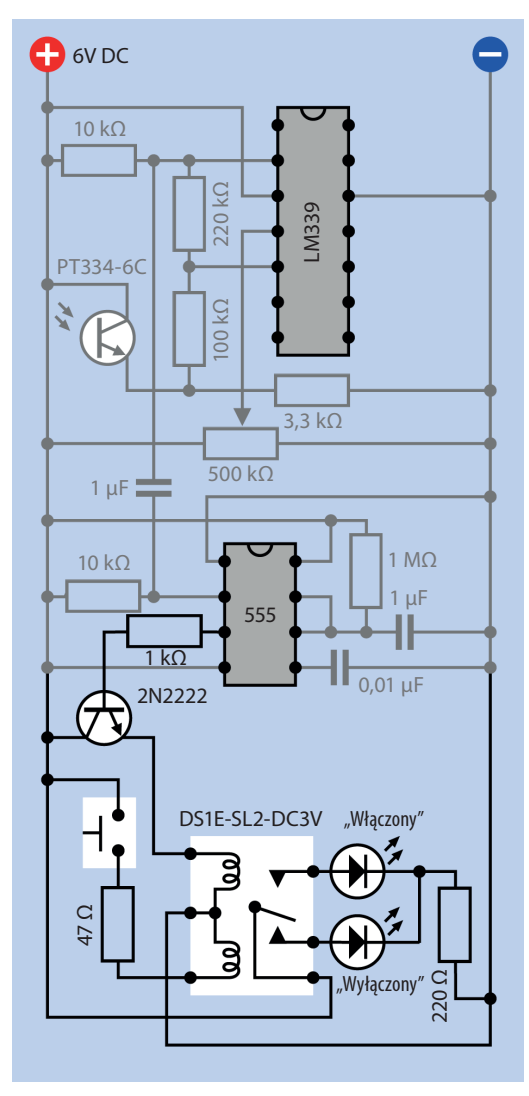

Rysunek 7.3. *Do poprzedniego schematu dodano przekaźnik*

Z lektury książki *Elektronika. Od praktyki do teorii* możesz pamiętać, że przekaźnik blokujący "blokuje się" w każdym z dwóch położeń, nie pobierając w tym celu prądu. Przekaźnik tego typu wymaga jedynie dostarczenia krótkiego impulsu w celu przełączenia go pomiędzy położeniami. Jest to komponent idealny do obwodu, który ma coś (w tym wypadku lampę) włączyć na dłuższy czas, a zależy nam na tym, żeby przekaźnik nie pobierał prądu.

Może Cię zastanawiać, po co zastosowałem tranzystor pomiędzy przekaźnikiem a wyjściem układu zegarowego 555. Czy układ zegarowy oparty na tranzystorze bipolarnym nie jest w stanie dostarczyć prądu wystarczającego do sterowania pracą przekaźnika? Teoretycznie tak, ale sterowanie przekaźnikiem za pomocą komponentu generującego relatywnie małą moc może doprowadzić do nieprawidłowego działania układu zegarowego. Co prawda nie znajdziesz informacji o tym w nocie katalogowej tego komponentu, ale w praktyce spotkałem się z takimi sytuacjami.

# Testowanie obwodu

W celu sprawdzenia działania obwodu wykonaj poniższe czynności.

- Wciśnij przycisk dolna dioda LED znajdująca się obok przekaźnika powinna zostać zapalona. W końcowej wersji projektu przekaźnik ustawiony w tej pozycji będzie wyłączał podłączoną do niego lampę.
- Zwolnij wciśnięty przycisk i stopniowo zmniejszaj ilość światła padającego na fototranzystor — symuluj zachód słońca.
- W końcu przekaźnik powinien zostać przełączony — zapali się górna dioda LED znajdująca się obok niego. W końcowej wersji projektu dioda LED zostanie zastąpiona lampą włączaną o zachodzie słońca.
- Ponownie wciśnij przycisk. W końcowej wersji projektu zostanie on zastąpiony zegarem wyłączającym lampę o określonej godzinie.
- Zwiększ ilość światła padającego na fototranzystor — symuluj poranek. W obwodzie nie powinny na skutek tego następować żadne zmiany.
- Przyciemnij ponownie światło cykl pracy obwodu powinien rozpocząć się od początku.

# Szczegóły budowy przekaźnika

W obwodzie zastosowałem przekaźnik Panasonic DS1E-SL2-DC3V, którego cewki powinny pracować w obwodzie prądu stałego o napięciu 3 V. Tranzystor dostarcza prąd o napięciu około 4 V. Tak niskie napięcie może powodować problemy z pracą przekaźnika przeznaczonego do pracy pod napięciem 5 V. Zgodnie z notą katalogową zastosowanego przekaźnika przez jego cewki może płynąć prąd o maksymalnym napięciu 4,8 V, a więc sprawdzi się on znakomicie w naszym obwodzie.

Na rysunku 7.3 pokazano złącza przekaźnika widziane od góry (właśnie w takiej pozycji będzie on używany). Jeżeli nie jesteś pewien funkcji któregoś ze złączy przekaźnika, przyjrzyj się rysunkowi 7.4. Numeracja złączy na obrazku koresponduje z oznaczeniami znajdującymi się na spodniej ściance komponentu. Czy zastanawia Cię, dlaczego numeracja złączy przekaźnika nie jest ciągła (nie są one oznaczone kolejnymi numerami od 1 do 6)? Firma Panasonic chciała, żeby oznaczenia numeryczne były tożsame we wszystkich jej przekaźnikach, a niektóre z nich miały nawet 12 złączy.

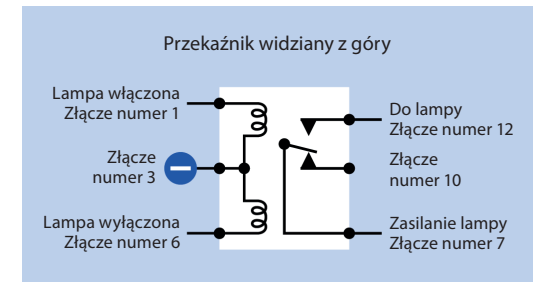

Rysunek 7.4. *Złącza przekaźnika Panasonic DS1E-SL2-DC3V widzianego z góry; jeżeli korzystasz z innego przekaźnika, to z pewnością będzie on charakteryzował się inną konfiguracją złączy*

Jeżeli będziesz stosował inny przekaźnik, to w celu zorientowania się w konfiguracji jego złączy zajrzyj do noty katalogowej. Nie istnieje jedna standardowa konfiguracja złączy przekaźników. Pamiętaj o tym, że musisz korzystać z przekaźnika blokującego się w dwóch pozycjach, o cewkach, które są przeznaczone do pracy w obwodach prądu stałego o napięciu 3 V. Przekaźnik powinien być w stanie zasilać lampę prądem o natężeniu 2 A.

Pamiętaj, że nie możesz zmienić kierunku prądu płynącego przez cewki przekaźnika. Jeżeli do złącza masy podłączysz prąd o dodatnim potencjale, przekaźnik nie będzie działał.

# Przekazywanie energii za pomocą kondensatora

Ważnym elementem tego obwodu jest kondensator 1 µF znajdujący się pomiędzy wyjściem komparatora a złączem wyzwalającym układu zegarowego 555. Pamiętaj, że kondensator ogranicza przepływ prądu stałego, ale podczas zmian napięcia generuje impulsy.

Obwód zawierający kondensator działa w następujący sposób:

- Oświetlenie fototranzystora jasnym światłem powoduje dostarczenie sygnału o wysokim stanie do komparatora.
- Wysoki sygnał na złączu wejściowym komparatora powoduje podanie wysokiego sygnału na jego wyjściu — ładunek dodatni gromadzi się na jednej okładzinie kondensatora.
- Do układu zegarowego 555 kierowany jest wysoki sygnał wejściowy — podtrzymywany przez rezystor podciągający 10 k $\Omega$ .
- Przekaźnik znajduje się w pozycji "lampa wyłączona".
- Nic się nie dzieje.

Gdy światło padające na fototranzystor przygasa:

- Napięcie generowane przez fototranzystor obniża się i staje się niższe od napięcia wzorcowego dostarczanego do komparatora.
- Na wyjściu komparatora podawany jest niski sygnał.
- Energia zgromadzona w kondensatorze jest przekazywana dalej do układu zegarowego, rezystor podciągający 10 k $\Omega$  jest chwilowo "przygniatany" tym ładunkiem.
- Układ zegarowy, reagując na ten sygnał, generuje impuls, który przełącza przekaźnik. Przekaźnik zostaje przestawiony w pozycję "lampa włączona".
- Rozładowany kondensator blokuje przepływ prądu stałego w obwodzie.

Upewnij się, że wykonany przez Ciebie obwód działa. Lampa jest przełączana przez fotony (które są cząsteczkami światła), a także przełącznik, który zostanie zastąpiony zegarem.

# Demontaż zegara

Gdybyś chciał samodzielnie zbudować moduł zegara, to zapewne kupiłbyś odpowiedni układ scalony, wyświetlacz numeryczny i kilka przycisków pozwalających na ustawienie zegara. Takie rozwiązanie wydaje się dla mnie dość skomplikowane i drogie. Możesz również zastosować mikrokontroler wyposażony w zewnętrzny rezonator kwarcowy, ale takie rozwiązanie nadal wymagałoby zastosowania wyświetlacza. Ponadto konfiguracja mikrokontrolera byłaby moim zdaniem zbyt skomplikowana.

W każdym większym hipermarkecie za około 25 zł kupisz budzik posiadający cyfrowy wyświetlacz zasilany za pomocą baterii.

Czy możesz zastosować taki budzik w tym projekcie? Uważam, że tak.

Znajdź zegarek, który jest zasilany *dwoma* ogniwami alkalicznymi o napięciu 1,5 V. Uważaj! Niektóre budziki są zasilane za pomocą jednej baterii. Taki zegarek nie sprawdzi się w naszym obwodzie. Większość zegarków przeznaczonych dla podróżnych jest zasilana z jednego ogniwa. Przed zakupem uważnie przeczytaj opis produktu znajdujący się na opakowaniu!

#### Uwaga: nie korzystaj z zegarków zasilanych prądem przemiennym

Proszę Cię, *nie próbuj* modyfikować na potrzeby tego projektu zegarka zasilanego z gniazda sieciowego. Prawdopodobnie wewnątrz prąd przemienny o napięciu 230 V jest przetwarzany na znacznie niższe napięcie, ale istnieje duże prawdopodobieństwo, że popełnisz błąd i połączysz coś z obwodem wysokiego napięcia.

# Zaglądając do środka zegarka

Niezależnie, jaki model zegarka kupisz i przez jaką firmę został on wyprodukowany, ważne jest, aby był zasilany prądem o napięciu 3 V pochodzącym z baterii. Każdy zegarek elektroniczny posiada obwód włączający brzęczyk, a właśnie takiego obwodu potrzebujemy w naszym projekcie.

Pracę z zegarkiem zacznij od rozkręcenia jego plastikowej obudowy. Czarny zegarek widoczny na rysunku 7.5 posiada cztery śruby znajdujące się w otworach wykonanych w podstawie — zaznaczono je kółkami. Trzy śruby znajdują się dość głęboko. Obudowa zegarka przedstawionego na rysunku 7.6 jest złożona za pomocą tylko jednej śruby — ukryto ją w komorze baterii. Na rysunku widać, jak jest odkręcana za pomocą miniaturowego śrubokręta firmy Philips. Prawdopodobnie taki śrubokręt przyda się również Tobie. Śrubokręty tego typu są sprzedawane w zestawach, które kupisz w każdym sklepie z artykułami budowlanymi za około 25 zł.

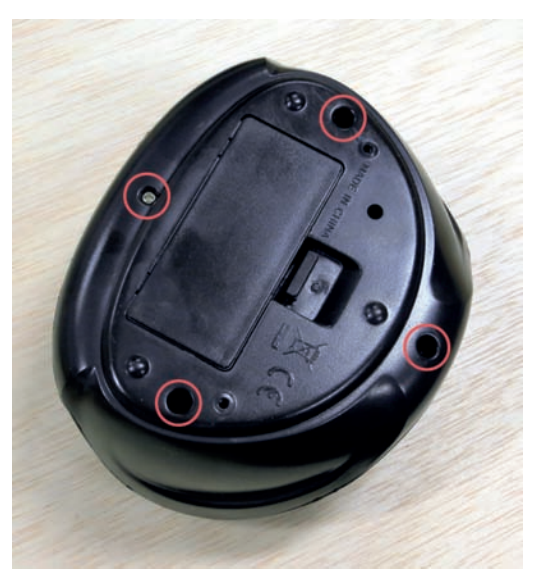

Rysunek 7.5. *W celu otwarcia obudowy zegara należy odkręcić wszystkie cztery śruby oznaczone kółkami*

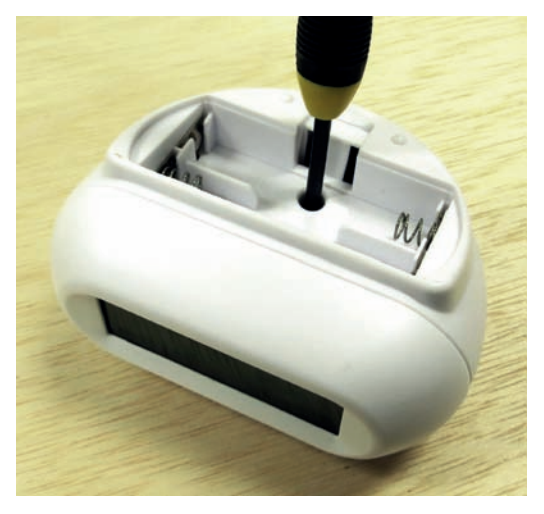

Rysunek 7.6. *Obudowa tego zegarka jest skręcona za pomocą tylko jednej śruby ukrytej w zasobniku na baterie*

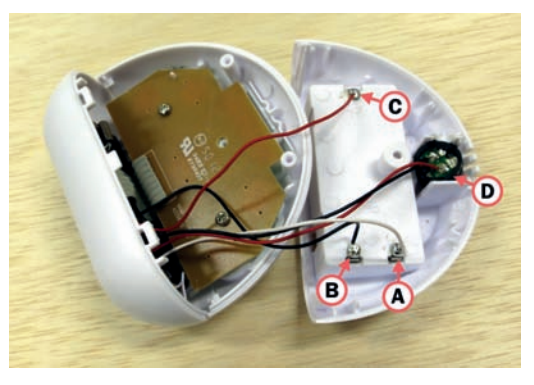

Rysunek 7.8. *Przez złącza A i B doprowadzany jest prąd o napięciu 3 V, przez złącze C do układu scalonego zegara doprowadzany jest prąd o napięciu 1,5 V; strzałka D wskazuje na brzęczyk*

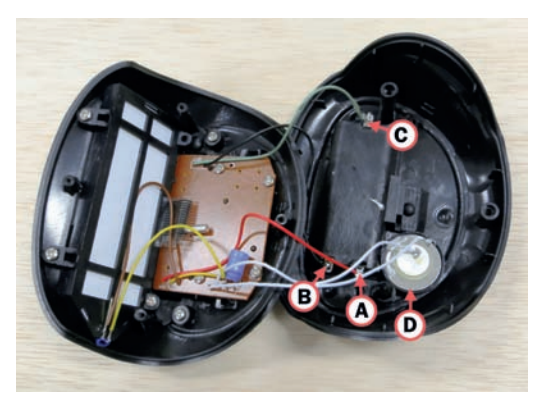

Rysunek 7.9. *Przez złącza A i B doprowadzany jest prąd o napięciu 3 V, przez złącze C do układu scalonego zegara doprowadzany jest prąd o napięciu 1,5 V; strzałka D wskazuje na brzęczyk*

Na wszystkich trzech fotografiach widoczne jest złącze oznaczone literą C — wypływa za jego pośrednictwem prąd stały o napięciu 1,5 V z blaszki zwierającej bieguny kolejnych ogniw połączonych szeregowo w zasobniku. Nie wszystkie zegarki korzystają z takiego złącza. W niektórych modelach jest ono używane do zasilania układów scalonych przeznaczonych do pracy pod niskim napięciem. Nie robi to nam żadnej różnicy. Potrzebujemy zegarka, który aktywuje brzęczyki alarmowe prądem stałym o napięciu 3 V.

Brzęczyk na każdym z rysunków oznaczono literą D. Czerwony zegarek widoczny na rysunku 7.7 posiada dodatkowy przewód zasilający diodę LED.

### Napięcie, pod jakim pracuje zegarek

Pierwszą rzeczą, jaką należy zrobić po otwarciu obudowy zegarka, jest sprawdzenie polaryzacji zasilania. Włóż baterie do zasobnika i przyjrzyj się spodniej stronie mechanizmu zegarka. Na rysunkach 7.7, 7.8 i 7.9 przedstawiono trzy różne zegarki. Na każdej z fotografii na złączach oznaczonych literą A pojawił się potenciał  $+3$  V, a na tych oznaczonych literą B pojawił się potencjał 0 V. Sprawdź napięcia na złączach znajdujących się wewnątrz Twojego zegarka.

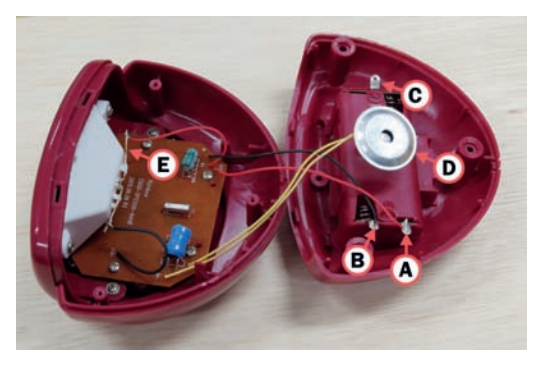

Rysunek 7.7. *Prąd zasilający o napięciu 3 V jest dostarczany do zegarka za pośrednictwem złączy A i B; nic nie podłączono do złącza C; strzałka D wskazuje na brzęczyk, a strzałka E wskazuje na złącze diody LED podświetlającej wyświetlacz, gdy alarm zostanie uruchomiony*

Demontaż zegara 49

Teraz musisz sprawdzić, co tak naprawdę dzieje się w obwodzie zegarka, gdy ten aktywuje sygnał alarmowy. Włóż ogniwa do zasobnika i przyłóż czarną sondę miernika do złącza oznaczonego na rysunkach litera B — ujemnego złącza zasilającego. Zadanie to możesz sobie ułatwić, korzystając z przewodu połączeniowego obustronnie zakończonego zaciskami typu krokodyl. Jeden zacisk załóż na złącze zegara, a drugi na czarną sondę miernika. Podczas dalszej procedury będziesz mieć dwie ręce wolne. Układ przeznaczony do testowania działania brzęczyka przedstawiono na rysunku 7.10.

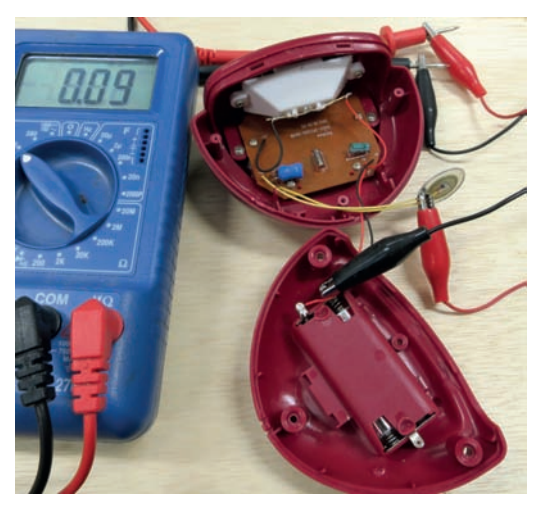

Rysunek 7.10. *Pomiar napięcia na brzęczyku znajdującym się wewnątrz zegarka; korzystam z przewodów połączeniowych zakończonych zaciskami typu krokodyl, dzięki czemu mam obie ręce wolne podczas tej operacji; brzęczyk jest okrągłym elementem, do którego podłączono czerwony zacisk*

Dotknij czerwoną sondą miernika do złącza A sprawdź, czy do obwodu dochodzi prąd o napięciu przynajmniej 3 V. Teraz podłącz czerwoną sondę do jednego ze złączy lutowniczych znajdujących się na tylnej ściance brzęczyka. Najprawdopodobniej tam również będzie płynął prąd o napięciu 3 V. Zmierz napięcie na pozostałych złączach brzęczyka. Miernik powinien wskazywać to samo napięcie również tam. Brzęczyk nie wydaje dźwięku, ponieważ na wszystkich jego złączach znajduje się ten sam dodatni potencjał, a więc pomiędzy złączami brzęczyka nie ma żadnej różnicy potencjałów!

Ustaw budzik tak, aby alarm włączył się za minutę (upewnij się, że włączyłeś go za pomocą specjalnego przełącznika). Czarna sonda miernika musi pozostać podłączona do zasobnika baterii. Gdy włączy się alarm za pomocą drugiej sondy, zmierz napięcie na złączach brzęczyka. Założę się, że na jednym z jego złączy będzie niestabilne, zmieniające się napięcie, a na pozostałych złączach Twój miernik dalej będzie wskazywał napięcie 3 V. Tę stronę brzęczyka, po której znajduje się złącze o zmiennym napięciu, nazwijmy "stroną niską".

Przełącz miernik w tryb pomiaru napięcia prądu przemiennego i zmierz ponownie napięcie po niskiej stronie działającego brzęczyka. Najprawdopodobniej w wyniku pomiaru uzyskasz napięcie niższe od 3 V, ale wyższe od 1 V. Jego zmiany będą znajdowały się w węższym zakresie niż zmiany napięcia mierzonego w trybie przeznaczonym do pomiaru prądu stałego.

#### Jak to dzwoni?

Jak to działa? Coś musi naprzemiennie włączać i wyłączać brzęczyk. Tym czymś jest tranzystor znajdujący się wewnątrz zegara. We wszystkich zegarkach, z którymi miałem do czynienia, tranzystor był podłączony do niskiej strony brzęczyka (podobnie jak wyjście otwartego kolektora do komparatora). Tranzystor, dostarczając prąd do brzęczyka, sprawia, że z komponentu tego wydobywa się piszczący dźwięk. Koncepcję tę przedstawiono graficznie na rysunku 7.11.

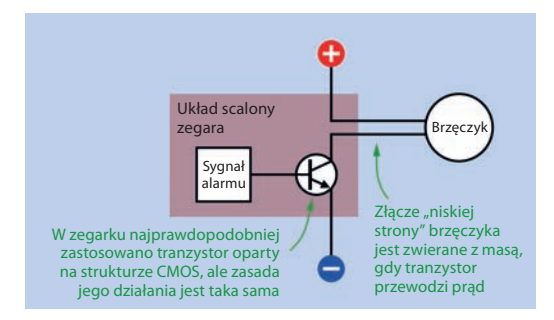

Rysunek 7.11. *Typowy obwód brzęczyka w budziku; w rzeczywistości układ ten może korzystać z tranzystora wykonanego w technologii CMOS, ale zasada jego działania pozostaje niezmieniona*

Nie możesz zobaczyć samego tranzystora, ponieważ wchodzi on w skład głównego układu scalonego, na którym opiera się obwód zegarka. W praktyce w większości przypadków będzie to tranzystor wykonany w technice CMOS, rzadziej tranzystor bipolarny widoczny na rysunku 7.11. Oba tranzystory pełnią tę samą funkcję. Tranzystor ten będę nazywał po prostu "tranzystorem brzeczyka".

Gdy brzęczyk nie wydaje z siebie żadnego dźwięku, wspomniany tranzystor blokuje przepływ prądu. Potencjał dochodzący do brzęczyka z baterii nie może znaleźć ujścia. To właśnie dlatego w przeprowadzanych wcześniej pomiarach uzyskiwałeś napięcie 3 V. Na obu złączach brzęczyka znajdował się ten sam potencjał.

Gdy alarm zostaje włączony, tranzystor pozwala na przepływ prądu przez brzęczyk, a także przez sondę przyrządu pomiarowego — dlatego po jednej stronie brzęczyka zaobserwowałeś spadek napięcia. Ale różnica potencjałów nie tylko zmniejszyła się, ona także ulegała fluktuacji. Dlaczego?

Istnieją brzęczyki, które mogą samodzielnie wygenerować dźwięk o określonej częstotliwości po zasileniu ich zwyczajnym prądem stałym. Jednak są one droższe od pasywnych brzęczyków, które działają podobnie do głośników. Tani zegarek będzie zbudowany na bazie taniego brzęczyka. Za generowanie sygnału o częstotliwości dźwięku odpowiedzialny jest układ scalony zegarka. Układ ten musi wygenerować sygnał prądu zmiennego o częstotliwości znajdującej się w granicach od 1 kHz do 2 kHz (to właśnie z tego powodu pomiar napięcia w trybie pomiaru prądu przemiennego dał lepsze rezultaty).

Założę się, że napięcie sygnału wahało się w granicach od 0 V do 3 V. Nie mogłeś tego dostrzec na mierniku, ponieważ działa on zbyt wolno.

# Korzystanie z sygnału brzęczyka

Jak można w praktyce skorzystać z sygnału generowanego dla brzęczyka? Układ LM339 składa się z czterech komparatorów, a dotychczas korzystaliśmy tylko z jednego z nich w celu obsługi fototranzystora. Od tego momentu komparator ten będzie nazywany komparatorem A. Teraz będziemy korzystać z kolejnego komparatora, który nazwiemy komparatorem B. W odpowiedzi na sygnał generowany przez zegarek komparator B będzie sterować pracą kolejnego układu zegarowego 555, który wygeneruje sygnał aktywujący drugą cewkę przekaźnika (tę, która wyłącza lampę).

Musimy rozwiązać jeszcze jeden problem. W obwodzie zegara płynie prąd o napięciu 3 V, a komparator jest zasilany prądem o napięciu 6 V. W związku z tym musimy chronić obwody zegara przed wyższym napięciem. W tym celu możemy skorzystać ze wspomnianej wcześniej cechy komparatora — napięcie, jakim komparator steruje, może być zupełnie inne od napięcia aktywującego komparator.

Przyjrzyj się schematowi przedstawionemu na rysunku 7.12 i gotowej płytce na rysunku 7.13. Trzy etykiety znajdujące się w górnej części schematu to dodatnie i ujemne złącza zasilające zegara, a także niskie złącze brzęczyka. Sygnał z brzęczyka przechodzi za pośrednictwem kondensatora do nieodwracającego wejścia komparatora B (złącza numer 11 układu LM339). Komparator będzie aktywowany prądem o napięciu niższym od 3 V.

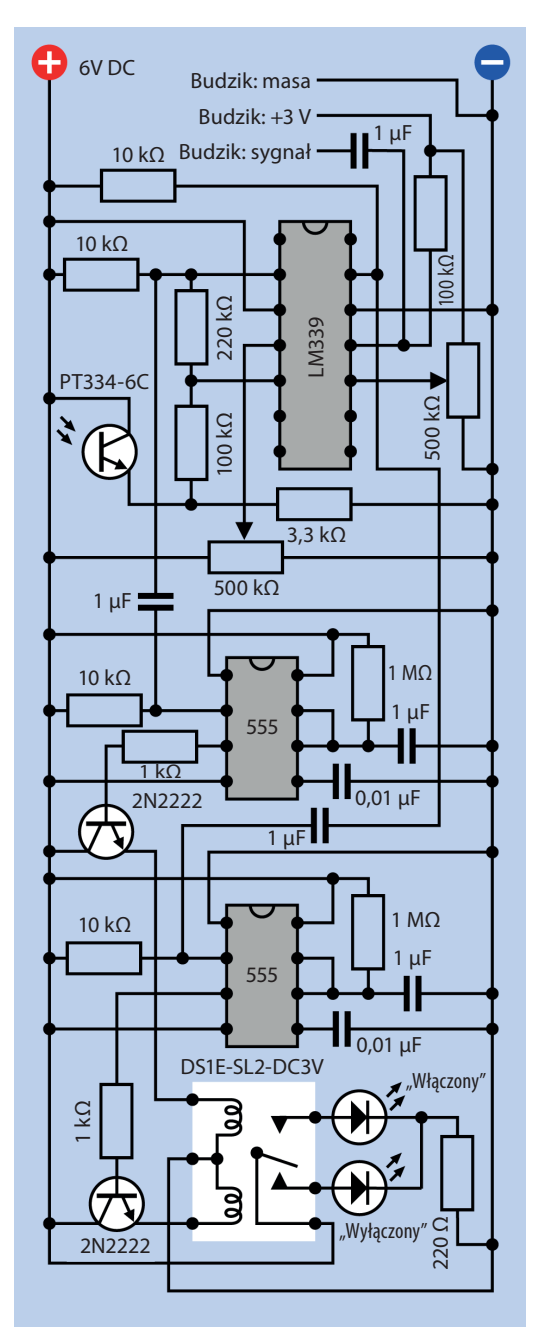

Rysunek 7.12. *Pełny schemat automatycznego sterownika lampy*

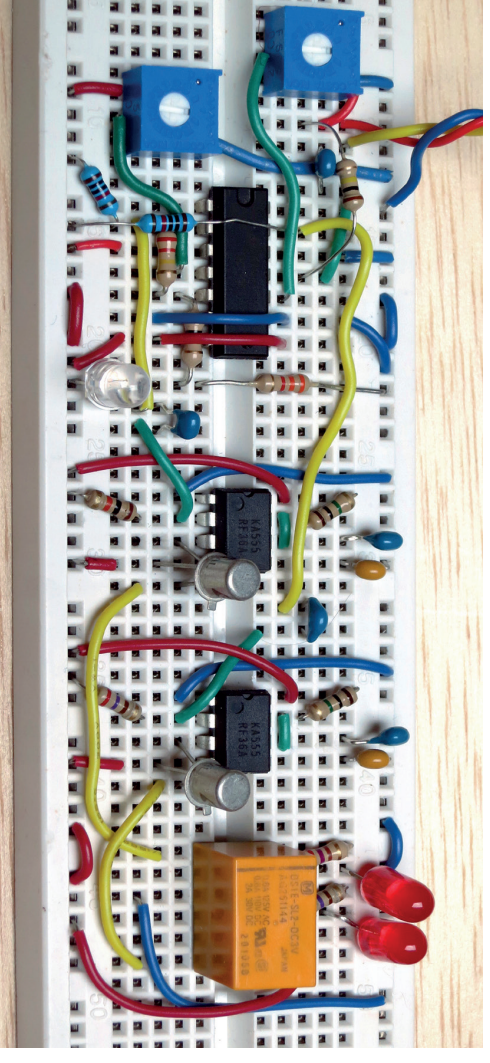

Rysunek 7.13. *Ostateczna wersja obwodu automatycznego sterownika lampy wykonana na płytce prototypowej (pominięto układ zasilania oraz budzik; elementy te są konieczne do prawidłowego działania układu); trzy kolorowe przewody wychodzące z płytki po prawej stronie fotografii biegną do budzika*

Złącze numer 13 jest wyjściem komparatora B. Przekazuje ono napięcie 6 V (przekazywane przez rezystor 10 k $\Omega$ ) sterujące pracą drugiego układu zegarowego 555 (zainstalowano go bezpośrednio nad przekaźnikiem). Układ ten steruje pracą drugiej cewki przekaźnika za pośrednictwem tranzystora bipolarnego.

Przy okazji montażu układu LM339 zwróć uwagę na to, że złącze nieodwracające, z którego wcześniej korzystaliśmy, *nie* znajduje się bezpośrednio naprzeciwko wejścia nieodwracającego po drugiej stronie komponentu. Sprawdź konfigurację wyjść układu LM339 przedstawioną na rysunku 6.12 — upewnij się, że podłączasz komponenty do właściwych złączy. Pamiętaj o tym, że wejście oznaczone plusem jest wejściem nieodwracającym.

Aby cały obwód działał poprawnie, wszystkie potencjały w budziku i na płytce muszą być określone względem tego samego potencjału zerowego. Jednakże napięcie +3 V zasilające budzik musi być odseparowane od komponentów znajdujących się na płytce prototypowej (nie dotyczy to oczywiście wejść układu LM339). Jak pisałem wcześniej, napięcie prądu *przepływającego przez* komparator może być inne od napięcia prądu *zasilającego* ten komponent.

Upewnij się, że podłączyłeś przewód do złącza brzęczyka, które znajduje się po jego niskiej stronie. To na tym złączu wykryłeś podczas wcześniejszego eksperymentu fluktuację napięcia.

Przylutowywanie przewodu bezpośrednio do brzęczyka może skończyć się jego uszkodzeniem przez nadmierne nagrzanie jego wewnętrznych komponentów lub może być po prostu problematyczne i prowadzić do dolutowania kabla podłączonego do niego fabrycznie. W związku z tym zdjąłem fragment izolacji z fabrycznie przylutowanego przewodu i w tym miejscu dolutowałem swój kabel (zobacz rysunek 7.14).

Tak czy inaczej możesz chcieć odłączyć brzęczyk od budzika; tak naprawdę wydobywający się z niego dźwięk nie wpływa na pracę sterownika lampy. Ale na razie dźwięk brzęczyka informuje nas o działaniu budzika podczas testowania poprawności działania projektu.

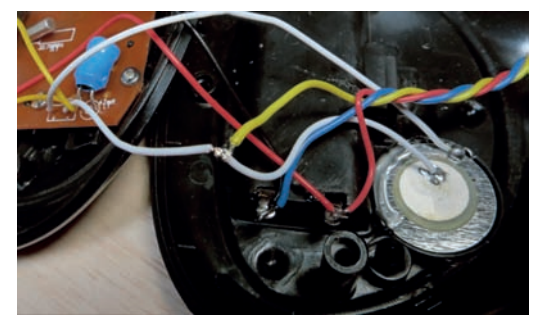

Rysunek 7.14. *Żółty przewód przymocowano do białego przewodu fabrycznie podłączonego do złącza znajdującego się po niskiej stronie brzęczyka; do zasobnika baterii podłączono przewody koloru niebieskiego i czerwonego*

# Podłączanie budzika

Poniżej znajduje się instrukcja rozbudowy obwodu. Przed przystąpieniem do pracy wyjmij ogniwa zasilające zegarek z komory baterii. Włożysz je dopiero, wykonując punkt 6.

- 1. Połącz ujemny biegun komory baterii zegarka z ujemną szyną zbiorczą na płytce prototypowej.
- 2. Połącz dodatni biegun komory baterii zegarka z potencjometrem dostrojczym 500 k $\Omega$  dostarczającym napięcie wzorcowe do komparatora B. Przeciwne skrajne wyprowadzenie tego potencjometru połącz z ujemną szyną zbiorczą płytki prototypowej. Środkowe złącze potencjometru połącz ze stykiem numer 10 układu LM339 — nieodwracającym wejściem komparatora, na które kierowane jest napięcie wzorcowe. Regulator potencjometru dostrojczego ustaw w środkowym położeniu. Połączenia te znajdują się po prawej stronie schematu.
- 3. Podłącz przewód wychodzący z niskiej strony brzęczyka do kondensatora 1 µF znajdującego się na płytce prototypowej. Jest to kolejny przykład kondensatora sprzęgającego. Drugą nóżkę kondensatora podłącz do złącza numer 11 układu LM339 (wejścia nieodwracającego). Kondensator będzie przepuszczał

impulsy generowane przez budzik, a jednocześnie nie będzie pozwalał na przepływ prądu stałego do komparatora.

- 4. Zamontuj dwa rezystory podciagające do złączy o numerach 11 i 13. Jeden z nich charakteryzuje się oporem 100 k $\Omega$  i jest zasilany prądem o napięciu 3 V płynącym w obwodzie budzika (nie jest on zasilany prądem o napięciu 6 V z płytki prototypowej). Jest to ważny szczegół.
- 5. Podłącz płytkę prototypową do zasilania i sprawdź uważnie wszystkie napięcia, szczególną uwagę poświęć przewodom łączącym płytkę z budzikiem. Nie chcesz spalić budzika (zasilanego prądem o napięciu 3 V) przebiciem prądu o napięciu 6 V z płytki!
- 6. Włóż ogniwa zasilające do budzika i sprawdź, czy w przewodach łączących budzik z płytką płynie prąd o napięciu 3 V. Sprawdź, czy ujemny przewód zasilający budzika jest podłączony do ujemnej szyny zasilającej płytkę prototypową.
- 7. Ustaw budzik tak, aby alarm włączył się za minutę, i poczekaj, aż go usłyszysz. Miernik po przyłożeniu czerwonej probówki do złącza o numerze 13 (komparatora B) powinien wskazywać wahania napięcia.

Może się to wydawać nieco skomplikowanym zadaniem, ale wykonanie działającego obwodu wcale nie jest takie trudne.

Kolejnym krokiem jest dodanie kolejnego układu zegarowego 555. Należy go podłączyć po prawej stronie układu LM339 dokładnie w taki sam sposób, w jaki został podłączony układ zegarowy znajdujący się po lewej stronie.

# Jak to powinno działać?

Gdy alarm budzika nie jest aktywny, przewód podłączony do dodatniego bieguna baterii zasilającej budzik dostarcza prąd stały o napięciu około 3 V za pośrednictwem rezystora podciagającego 100 k $\Omega$ do nieodwracającego wejścia komparatora B. Impedancja układu LM339 jest na tyle duża, że pobiera on prąd o natężeniu zaledwie kilku mikroamperów. W momencie włączenia alarmu tranzystor znajdujący się wewnątrz budzika generuje sygnał o częstotliwości fali dźwiękowej — seria impulsów dochodzi do nieodwracającego wejścia komparatora. Komparator "zauważa", że pomiędzy impulsami napięcie sygnału spada poniżej 1,5 V (względem potencjału wzorcowego wyregulowanego za pomocą potencjometru dostrojczego znajdującego się po prawej stronie układu LM339). W związku z tym komparator uruchomi układ zegarowy 555, który steruje pracą przekaźnika, do którego podłączona jest lampa.

Dla komparatora sygnał o częstotliwości fali dźwiękowej nie zmienia się zbyt szybko. Gdy tylko napięcie spadnie poniżej 1,5 V, nawet na niewielki ułamek sekundy, komparator pozwoli na przepływ prądu, uruchamiając tym samym układ zegarowy 555. Układ ten, podobnie jak komparator, nie ma problemu z pracą z sygnałami wejściowymi o wysokiej częstotliwości. Na jego wyjściu zostanie wygenerowany jednosekundowy impuls sterujący pracą przekaźnika.

Sygnał alarmu generowany przez budzik będzie powodował uruchamianie układu zegarowego przez komparator. Do przekaźnika będzie wysyłany sygnał, który tak naprawdę nic nie zmieni, bo będzie on już przełączony w pozycję "lampa wyłączona". Sygnał ten będzie kazał przekaźnikowi wykonać czynność, którą ten wykonał już wcześniej. Budzik wyłączy alarm po mniej więcej minucie. Obwód będzie stabilny przez resztę nocy.

Co stanie się później? Światło o poranku zacznie padać na tranzystor, a komparator A zareaguje zmianą stanu sygnału wyjściowego z niskiego na wysoki. Sygnał o dodatniej polaryzacji zostanie wysłany do układu zegarowego 555. Układ ten zignoruje ten sygnał, bo taki sygnał, dzięki rezystorowi podciągającemu, jest już obecny na jego wejściu.

W czasie dnia sterownik lampy nie podejmuje żadnych działań. Dopiero zachód słońca powoduje obniżenie się napięcia podawanego przez fototranzystor do komparatora A. Wskutek tego przez wyjście komparatora płynie prąd, który jest interpretowany przez pierwszy układ zegarowy 555 jako sygnał niski (prąd ten niweluje działanie rezystora podciągającego 10 k $\Omega$ ). Układ zegarowy uruchamia się i wysyła impuls do przekaźnika włączającego lampę.

Lampa będzie włączona, dopóki nie wyłączy jej budzik. Cykl pracy sterownika rozpoczyna się od początku.

Możesz się zastanawiać — czy to naprawdę działa? Wykonany przeze mnie układ działał (z kilkoma różnymi budzikami) i myślę, że Twój również będzie działał. Nie ma znaczenia, jaki budzik zastosujesz. Musi on być cyfrowym zegarem zasilanym z baterii (nie korzystaj z zegarów wskazówkowych). W każdym cyfrowym budziku musi znajdować się brzęczyk. Napięcie sygnału dostarczanego do brzęczyka (gdy alarm zostanie uruchomiony) musi ulegać fluktuacjom. Jeżeli podłączysz się do przewodów dostarczających ten sygnał za pomocą urządzenia o bardzo wysokiej impedancji (takiego jak komparator), to z obwodu zostanie pobrany prąd o niewielkim natężeniu.

Być może gdzieś na rynku istnieją zegarki, w których sygnał brzęczyka przechodzi ze stanu niskiego do stanu wysokiego, lub takie, w których brzęczyk jest zasilany prądem stałym, który nie ulega szybkim cyklicznym zmianom. Pisałem o tym wcześniej. Ale wszystkie brzęczyki cyfrowych zegarków generują falę akustyczną. Muszą być one zasilane prądem o zmiennym napięciu. Pierwszy spadek tego napięcia uruchomi komparator B.

# **Testowanie**

Aby sprawdzić działanie obwodu, podłącz go do zasilania, zasłoń fototranzystor, wystaw go na działanie jasnego światła, a później zasłoń go ponownie. Przekaźnik powinien zostać ustawiony w pozycji "lampa włączona". Teraz ustaw budzik tak, aby za minutę włączył się alarm. Gdy usłyszysz dźwięk alarmu, przekaźnik powinien zostać przestawiony w pozycję "lampa wyłączona". Jeżeli ten cykl właczania i wyłączania lampy nie działa, to sprawdź napięcia w każdym z punktów obwodu. Kluczem do sukcesu jest powolna praca, spokój i konsekwencja!

Jeżeli układ działa poprawnie, to możesz odłączyć od niego diody LED, które nie będą Ci już potrzebne.

Aby układ pracował bezawaryjnie oraz w celu zmniejszenia pobieranego pradu warto wyłączyć nieużywane komparatory układu LM339. Stany nieużywanych wejść są nieustalone — komparatory, których nie używamy, mogą generować "zakłócenia". Na rysunku 7.15 pokazano, jak przeciwdziałać temu zjawisku. Do jednego z wejść należy podłączyć sygnał o stanie wysokim, a do drugiego o stanie niskim. Nie ma znaczenia, który sygnał podłączymy do którego wejścia.

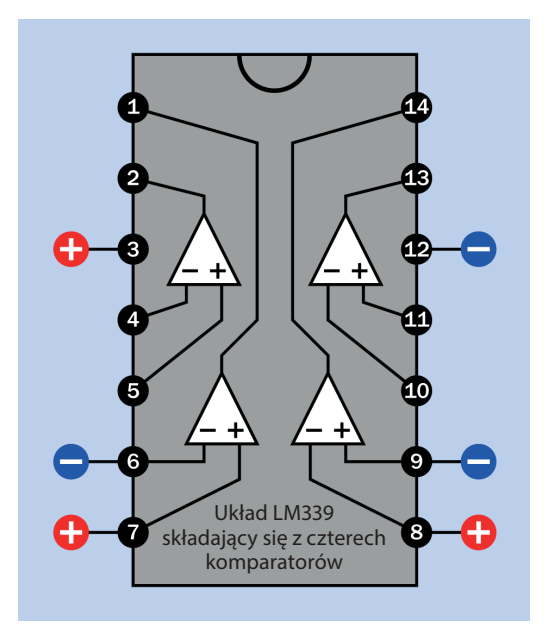

Rysunek 7.15. *Sposób na wyłączenie dwóch nieużywanych komparatorów układu LM339*

Testowanie 55

# Podłączanie lampy do przekaźnika

Odłącz przewód zasilający przekaźnik prądem stałym o napięciu 6 V. Złącze to podłącz do jednego z biegunów źródła zasilającego lampę. Przewód biegnący do lampy podłącz do górnego prawego złącza przekaźnika. Drugi z przewodów zasilających lampę powinien być podłączony do drugiego bieguna źródła prądu. Uważaj, żeby nie podłączyć prądu dostarczanego przez źródło zasilające lampę do któregoś z pozostałych komponentów znajdujących się na płytce. Obwód ten przedstawiono na rysunku 7.16.

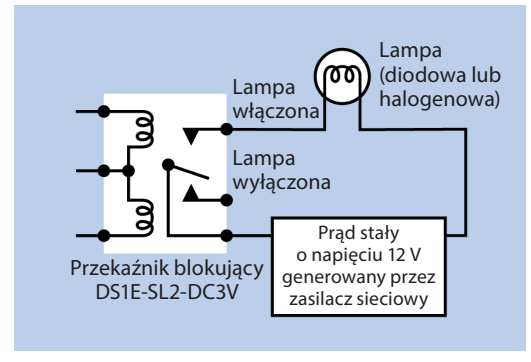

Rysunek 7.16. *Po sprawdzeniu działania obwodu można od niego odłączyć diody LED, a w ich miejsce do przekaźnika podłączyć lampę*

Jak pisałem wcześniej, zalecam Ci korzystanie z lampy zasilanej prądem o napięciu 12 V. Powinieneś znaleźć różne tanie moduły oświetlenia diodowego zasilane prądem o wspomnianym napięciu. Również zakup zasilacza nie powinien być żadnym problemem — zasilacze tego typu są powszechnie stosowane w laptopach. Wpisz w wyszukiwarce Allegro frazę zasilacz 12 V DC.

Gdy wykonany przez Ciebie sterownik lampy będzie działał prawidłowo, to musisz ustawić go w odpowiednim miejscu. Najlepiej byłoby go postawić w oknie zwróconym na północ. Fototranzystor nie powinien być oświetlany bezpośrednio promieniami słońca. Nie powinno również na niego padać światło lampy zapalanej przez obwód.

Poczekaj na zachód słońca i wyreguluj lewy potencjometr dostrojczy — komponent ten reguluje napięcie wzorcowe fototranzystora. Podkręcaj śrubę potencjometru dostrojczego aż do zapalenia się lampy, a następnie delikatnie ją cofnii.

### Uwaga: środki ostrożności, jakie należy zachować podczas pracy z prądem przemiennym

Jeżeli chcesz koniecznie sterować pracą lampy zasilanej bezpośrednio z domowego gniazdka elektrycznego, stosuj się do poniższych zaleceń.

- Wykonaj stałą wersję obwodu przylutuj wszystkie komponenty do płytki. Nigdy nie podłączaj do prądu sieciowego komponentów zainstalowanych w płytce prototypowej bardzo łatwo jest podłączyć wyprowadzenia podzespołów do niewłaściwych otworów. Chyba chcesz uniknąć sytuacji, w której jakiś komponent dosłownie wystrzeli Ci prosto w twarz. Ponadto pamiętaj o tym, że przewody wetknięte do płytki prototypowej mają tendencję do obluzowywania się.
- Wszystkie połączenia lutownicze, przez które ma płynąć prąd przemienny o napięciu 230 V, pokryj specjalnym lakierem lub jakąś inną substancją o właściwościach izolujących.
- Przewód biegnący pomiędzy przekaźnikiem i gniazdkiem sieciowym powinien zawierać bezpiecznik 1 A.
- Obwód zamknij w obudowie ochronnej. Jeżeli jest ona wykonana z metalu, to doprowadź do niej uziemienie.
- Nie próbuj sterować pracą oświetlenia żarowego o mocy większej od 60 W. Do wykonanego sterownika nie podłączaj świetlówek. Posiadają one układy rozruchowe, które po włączeniu mogą przez krótką chwilę pobierać prąd o bardzo dużym natężeniu — może ono doprowadzić do uszkodzenia styków przekaźnika.

# Dalsze modyfikacje

Obwód pobiera prąd o bardzo małym natężeniu. Mój pobierał tylko 11 mA w trybie czuwania (po odłączeniu od układu diod LED). Przełączany przekaźnik pobiera prąd o natężeniu 65 mA, ale jest on przełączany tylko dwa razy na dobę. Dlatego sterownik lampy może być tymczasowo zasilany za pomocą baterii. Bateria 9 V wystarczy na około 24 godziny pracy.

Układ powinien być zasilany z zasilacza sieciowego. Jeśli jednak mieszkasz w miejscu, w którym dość często dochodzi do zaników prądu, to przyda Ci się opcja awaryjnego zasilania obwodu za pomocą baterii 9 V.

Na rysunku 7.17 zaprezentowano właśnie takie rozwiązanie. Jeżeli do regulatora napięcia 6 V dopływa prąd o napięciu co najmniej 10 V, to prąd nie jest pobierany z baterii 9 V. W ten sposób jedna bateria może wystarczyć na kilka lat pracy układu. Zastosuj baterię alkaliczną, akumulatory nie utrzymują ładunku wystarczająco długo. Wpływaniu do baterii prądu z zasilacza przeciwdziała dioda. Jeżeli zasilacz sieciowy przestanie doprowadzać prąd do obwodu, to będzie on zasilany za pomocą baterii. Druga dioda zastosowana w układzie przeciwdziała stratom energii, które mogłyby powstać na skutek przepływu prądu z baterii do obwodów zasilacza sieciowego.

Jeżeli kupiłeś zasilacz dostarczający prąd o napięciu 12 V, to możesz zastosować go również do zasilania oświetlenia diodowego lub żarówki halogenowej. W celu wyeliminowania wahań napięcia zasilającego powinieneś pomiędzy zasilaczem a źródłem światła umieścić kondensator o pojemności przynajmniej  $100 \mu F$ .

Dodając regulator napięcia 3,3 V, możesz pozbyć się konieczności zasilania budzika za pomocą baterii (zobacz rysunek 7.17). Napięcie 3,3 V będzie akceptowane przez obwód budzika. Para nowych ogniw alkalicznych dostarczałaby prąd o prawie takim napięciu. Regulator ten należy połączyć z przewodami oznaczonymi na schemacie etykietami "Budzik: masa" i "Budzik:  $+3$  V". Nie odłączaj tych przewodów od budzika. Teraz będą one go zasilać, zamiast pobierać z niego prąd.

Wejście regulatora napięcia 3,3 V możesz podłączyć do wyjścia wykonanego wcześniej zasilacza dostarczającego prąd stały o napięciu 6 V. Pamiętaj o tym, że musisz zachować wspólną zbiorczą szynę masy. Uważaj, żeby nie podłączyć napięcia 3,3 V do zbiorczej szyny +6 V znajdującej się na płytce prototypowej. Pamiętaj o podłączeniu standardowej pary kondensatorów 0,1  $\mu$ F i 0,33  $\mu$ F. Mają one za zadanie filtrować ewentualne zakłócenia prądu generowanego na wyjściu regulatora (zobacz rysunek 7.17).

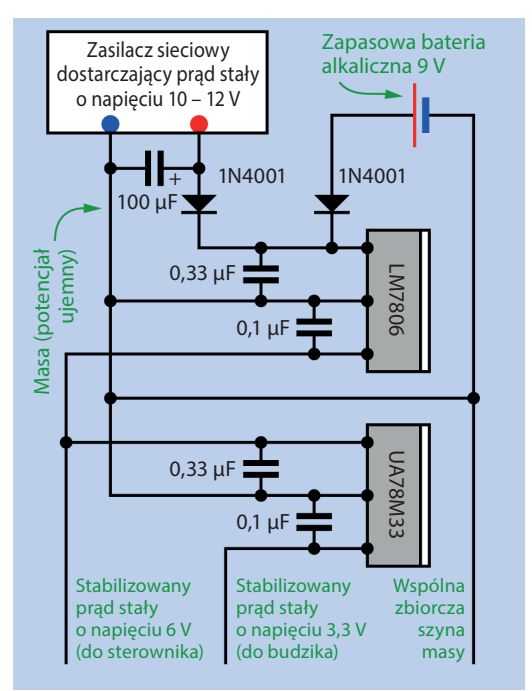

Rysunek 7.17. *Sterownik lampy można rozbudować o możliwość zasilania go za pomocą zasilacza sieciowego oraz awaryjnie za pomocą baterii 9 V; przedstawiony obwód dodatkowo dostarcza do budzika prąd o napięciu 3,3 V (w ten sposób możemy wyeliminować konieczność stosowania baterii)*

# Co dalej?

Wykonałeś dość poważny projekt. Teraz czas zająć się czymś "lżejszym". Nawet nie wiesz, jak ciekawa może okazać się zabawa mikrofonem elektretowym kosztującym tylko kilka złotych podłączonym do wzmacniacza operacyjnego, który swym działaniem przypomina komparator — jednak w jego przypadku mamy do czynienia z innym rodzajem sprzężenia.

# Skorowidz

# A

Altair 8800, 202 amplituda, 73

#### B

Babbage Charles, 212 baza, 3, 7 prąd, *Patrz:* prąd bazy bramka logiczna, 112, 113, 137, 148, 156, 161, 162, 185, 186, 197, 199, 209, 295, 308, *Patrz też:* układ logiczny obciążalność wyjściowa, 129 brzęczyk, 48, 49, 50, 51

### C

chwytak pomiarowy, XXVIII czujnik, 243 ATS177, 253 bipolarny, 253 blokujący, 253 dotykowy, 298 Halla, 257 natężenia światła, 261 podczerwieni, 19 aktywny, 262, 263 pasywny, 261 poziomu, 245 przyspieszenia, *Patrz:* przyspieszeniomierz ruchu, 261 temperatury, *Patrz:* termistor transmisyjny, 263, 267, 277 warunków środowiskowych, 291, 293 wilgotności, 297

#### D

dekoder, 151, 158, 174, 203, 284 demultiplekser, 172, 173 analogowy, 175 cyfrowy, 175

detektor podczerwieni, *Patrz:* czujnik podczerwieni diagram logiczny, 119, 132 dioda LED, 20, 71, 127, 225, 237, 262, 263, 338 panel, *Patrz:* panel diodowy Dudeney Henry Ernest, 189, 194 dzielnik napięcia, 13, 15, 67 dźwięk, 29, 59, 185 miksowanie, 186 o częstotliwości losowej, 315

#### E

Edison Thomas, 62 emiter, 3 enkoder elektromechaniczny, 283 impulsowy, 283 inkrementacyjny, 283 przyrostowy, 283, 285

#### F

fotodioda, 24 fotorezystor, 19, 43 fototranzystor, 7, 19, 23, 24, 42, 261, 265 baza, 19 symbol, 19 w układzie Darlingtona, 24, 128, 236

#### G

generator fali akustycznej, 19 impulsów pseudolosowych, 221, 222, 291, 297, 301, 308 goldpin, *Patrz:* listwa goldpin gra diody w Las Vegas, 217, 220, 221, 222 Hot Slot, 169, 175, 178, 182, 267, 299, 314 kółko i krzyżyk, 189, 192 kulki, 258, 260 Owidiusza, 189, 192, 194, 277

## H

hallotron, 253, 256, 277 bipolarny, 256, 258 liniowy, 257 omnipolarny, 257 unipolarny, 256, 258 histereza, 36, 42, 247, 255

#### I

impedancja wejściowa, 24

#### J

Jansson Fredrik, 194, 229

#### K

kod ASCII, 227 BCD, 203, 216 binarny, 154, 216, *Patrz też:* kod binarny Unicode, 228 koder, 174, 205, 206 tworzenie, 207 kolektor, 3 prąd, *Patrz:* prąd kolektora wspólny, 11 komórka fotoelektryczna, *Patrz:* fotorezystor komparator, 7, 33, 34, 37, 38, 39, 43, 53, 54, 77 LM339, 40 napięcie odniesienia, 34 wzorcowe, 33, 38 otwarty kolektor, 38 kondensator, 47, 338 sprzęgający, 53, 65, 224 kontaktron, 243, 244, 247, 248, 253, 278 Księga Przemian, 229

#### L

LFSR, *Patrz:* rejestr przesuwający z liniowym sprzężeniem zwrotnym liczba binarna, 206, 207 licznik binarny, 213, 235, 236 dekadowy, *Patrz:* układ 74HC4017 pierścieniowy, 213, 216, 217, 218, 314 74HC4017, *Patrz:* układ 74HC4017 listwa goldpin, 215

#### M

magnes, 244, 246, 248, 249, 279 koercyjność, 258 neodymowy, 249, 252 polaryzacja, 249, 250, 251 sztabkowy, 249 maszyna różnicowa Charlesa Babbage'a, 212 matryca bramkowa, 135 miernik wskazówkowy, 16 mikrofon, 62, 65, 66 dynamiczny, 62 elektretowy, 59, 62, 95 pojemnościowy, 62 symbol, 61 węglowy, 62 wstążkowy, 62 mikrokontroler, 41, 42, 110, 130, 183, 193, 222, 261, 280, 285, 316 multiplekser, 169, 171, 172, 174 analogowy, 173, 174 cyfrowy, 173, 174

#### N

napięcie, 15 stabilizacja, *Patrz:* stabilizator napięcia nota katalogowa, XVIII dekodera, 158 hallotronu, 254, 256 tranzystora, 11, 17

#### O

ogniwo fotowoltaniczne, 252 słoneczne, 24 optoizolator, 44, 108

#### P

panel diodowy, 230, 235 Lite-On LTL-2450Y, 237 płytka prototypowa, XXIV, 342 połaczenie galwaniczne, XVIII potencjometr, 283 dostrojczy, 7, 74, 92 prawdopodobieństwo, 111, 131, 169, 179, 180, 181, 231, 299, 327, 328

prąd bazy, 9, 11 kolektora, 11 przemienny, 56 stały, 65 wzmacnianie, 73 wirowy, 251, 252 przedwzmacniacz, 91 przekaźnik blokujący, 46 przełącznik, 137, 148, 192, 204, 208, 217, 223, 291, 319, 341 4PDT, 144, 145, 193, 342 chwilowy, 139, 144, 152, 161, 342 DIP, 204, 342 krzemowy, 247 obrotowy, 208 optyczny, 262 przyciskowy, 342 SPST, 127, 166, 204, 212, 247, 248 stabilny, 139, 144, 152, 161, 191, 193, 342 ślizgowy, 144, 145 trójpozycyjny, 191 przerywacz optyczny, 262 przerzutnik bistabilny, 223 przesterowanie, *Patrz:* wzmacniacz operacyjny przesterowany przetwornik a/c, 41, 110, 316 analogowo-cyfrowy, *Patrz:* przetwornik a/c przyspieszeniomierz, 243, 297

#### R

rejestr przesuwający, 223, 225, 226, 228, 235 TPIC6C596, *Patrz:* układ TPIC6C596 z liniowym sprzężeniem zwrotnym, 301, 304, 316 rezystor, 336 ograniczający, 340 podciągający, 38, 39, 257 sprzęgający, 79 ściągający, 201 uziemiający, 77, 107 Rogers Graham, 211

#### S

schemat ideowy układu, 115 logiczny, 115 wykonawczy, 201 silnik prądu stałego, 249

Skorowidz 365

sprzężenie zwrotne, 35, 104 dodatnie, 34, 35, 77 liniowe, 301 ujemne, 73, 75, 77, 79 stabilizator napięcia, XXIII, 7 sumator binarny, 196, 197, 198, 199, 200, 203, 208, 211 sygnał audio, *Patrz:* dźwięk system binarny, 195, 206, Patrz też: system binarny transmisji danych szeregowy, 227

# Ś

światło, 24 pomiar, 23, 261

#### T

teoria gier, 132 termistor, 292, 296 NTC, 296 o współczynniku temperaturowym dodatnim, 296 ujemnym, 296 PTC, 296 theremin, 185 tranzystor, 341 2N2222, 2, 3, 4, 11, 71, 96, 108 baza, *Patrz:* baza bipolarny, 1, 11, 15, 16, 28 charakterystyka liniowa, 11, 16 emiter, *Patrz:* emiter kolektor, *Patrz:* kolektor limit nasycenia, 17 napięcie odcięcia, 17 NPN, 3 NPN, polaryzacja przewodzenia, 17 obszar aktywności, 17 nasycenia, 17 PN2222, 2, 3, 4 współczynnik wzmocnienia prądowego, *Patrz:* tranzystor współczynnik beta beta, 10, 16 trójkąt Pascala, 328

# U

układ 4000B, 114 40667B, 173 4067B, 169 4520B, 175, 176, 235 74HC00, 114, 151, 266 74HC08, 186 74HC148, 206 74HC164, 225, 227, 235 74HC266, 308 74HC32, 156, 161, 187 74HC4017, 213, 214, 216, 292, 293, 294 74HC4514, 151, 158, 203 74HC86, 187 astabilny, 25 ATS177, *Patrz:* czujnik ATS177 Darlingtona, 24, 128, 236, 268, 270, 271, 313 ECW1J-B24-BC0024L, 284 HS1011, 297 ITR9606-F, 263 LM339, 44 LM386, 91 LM741, 66, 71, 91, 92, 95, 108 LM7805, 45 LM7806, 45 logiczny, 114, 160, 185, 191, 195, 319, *Patrz też:* bramka logiczna seria, 340 TPIC6C596, 236 ULN2003, 128, 236, 268 zegarowy, 28 555, 25, 29, 43, 45, 96, 176, 213 556, 31 7555, 213, 223, 224 4528B, 31 74HC221, 31 74HC5555, 31 monostabilny, 25, 31, 45, 105, 217

#### W

Walker John, 328 Widlar Bob, 95 włącznik, 342 współczynnik wzmocnienia, 69, 78, 80, 84, 67 wtórnik emiterowy, 98 wzmacniacz dwustopniowy, 24 napięciowy, 40, 66 natężenia prądu, 12 oparty na kleju, 1, 3 operacyjny, 7, 59, 63, 66, 73, 75, 77, 79, 87, 89, 91, 92, 95, 110 przesterowany, 80 usterki, 93 wzmocnienie, *Patrz:* współczynnik wzmocnienia

#### Z

zasada zachowania energii, 252 zasilacz, XXIII, 342 stabilizowany, 7 ziawisko Halla, 246, 248 ucinania szczytów, 80 złudzenie Monte Carlo, 131

# PROGRAM PARTNERSKI

GRUPY WYDAWNICZEJ HELION

**1. ZAREJESTRUJ SIĘ** 2. PREZENTUJ KSIĄŻKI **3. ZBIERAJ PROWIZJE** 

Zmień swoją stronę WWW w działający bankomat!

Dowiedz się więcej i dołącz już dzisiaj! http://program-partnerski.helion.pl

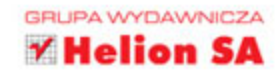

# **Biblia elektronika amatora!**

O czym marzy każdy majsterkowicz? Oczywiście o zbudowaniu działającego urządzenia elektronicznego, rozwiazującego codzienne problemy! Uważasz, że wymaga to ogromnej wiedzy? Myślisz, że brak doświadczenia może stanąć Ci na drodze? Bez obaw! Do odniesienia sukcesu wystarczą ten podręcznik oraz odrobina chęci.

Ta ksiażka to kontynuacja bestsellera Elektronika. Od praktyki do teorii, który podbił serca pasjonatów elektroniki na całym świecie. Znajdziesz w niej opis 36 nowych eksperymentów. Zorientuj się, jak zbudować automatyczny sterownik oświetlenia oraz jak reagować na informacje z różnych czujników. Zobacz, jak wykorzystać przekaźniki, bramki logiczne, wzmacniacze oraz diody. Cecha charakterystyczna tej książki sa liczne ilustracje, prezentujące realizowane projekty. Dzięki nim błyskawicznie zrozumiesz, co autor miał na myśli. Sięgnij po ten wyjątkowy podręcznik i spełnij swoje marzenia!

#### Dzieki tej książce:

- $\mathcal{D}$ poznasz charakterystyczne komponenty elektroniczne
- $\mathbf{p}$ wykorzystasz przekaźniki oraz bramki logiczne
- wykonasz fascynujące eksperymenty elektroniczne  $\overline{\mathbf{z}}$
- zbudujesz swój wymarzony układ elektroniczny  $\rightarrow$

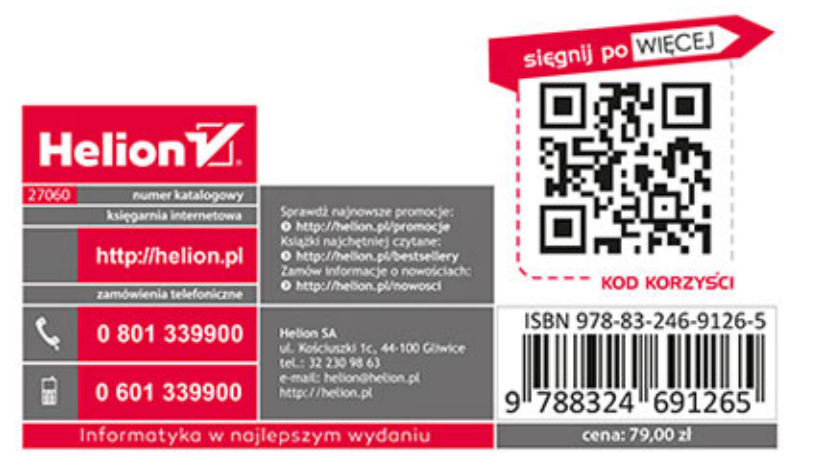

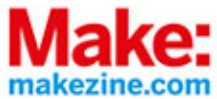